# **ALG 04**

**ZásobníkFrontaOperace Enqueue, Dequeue, Front, Empty.... Cyklická implementace fronty**

**Průchod stromem do šířky**

**Grafy průchod grafem do šířky průchod grafem do hloubky**

**Ořezávání a heuristiky**

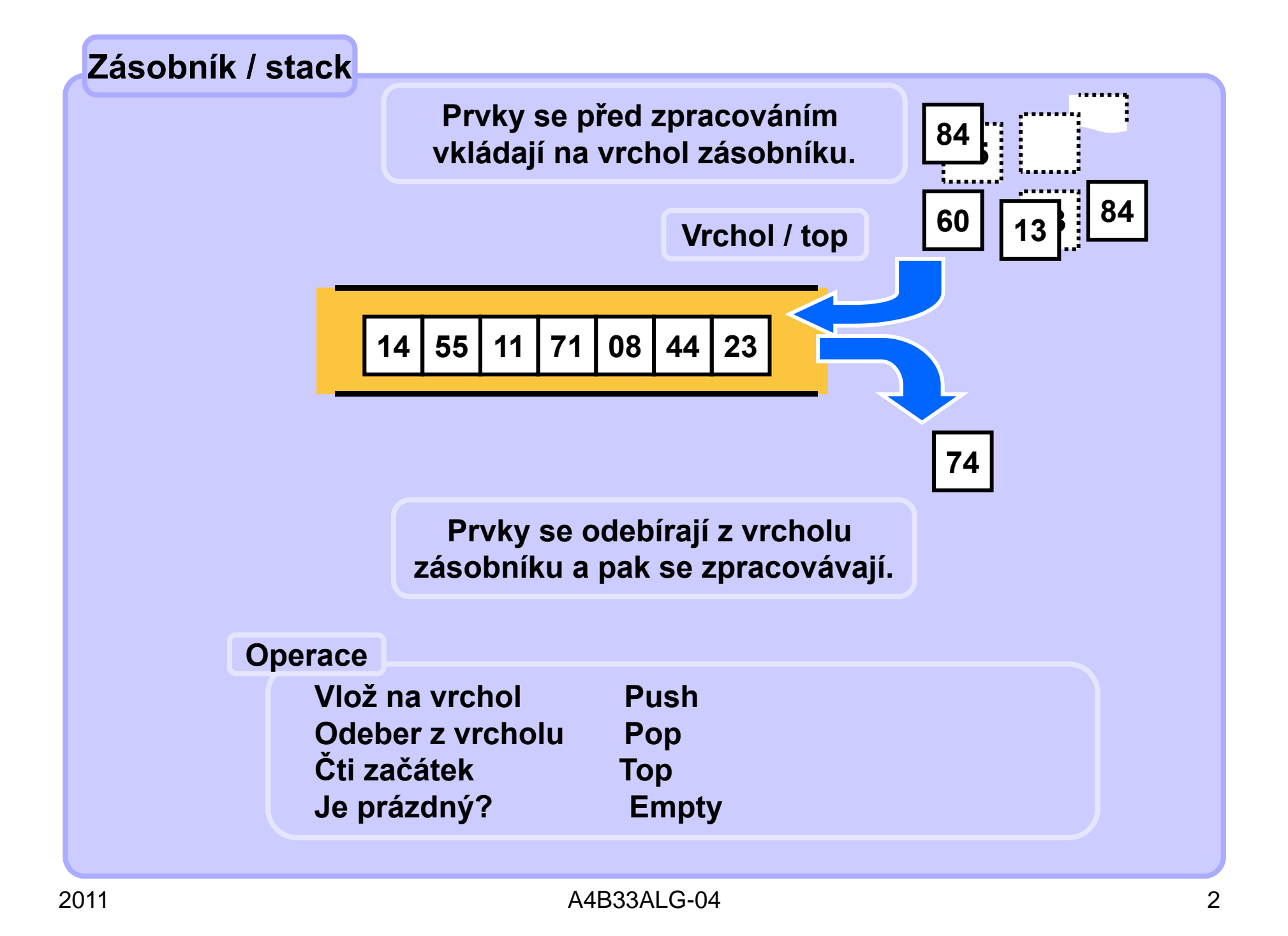

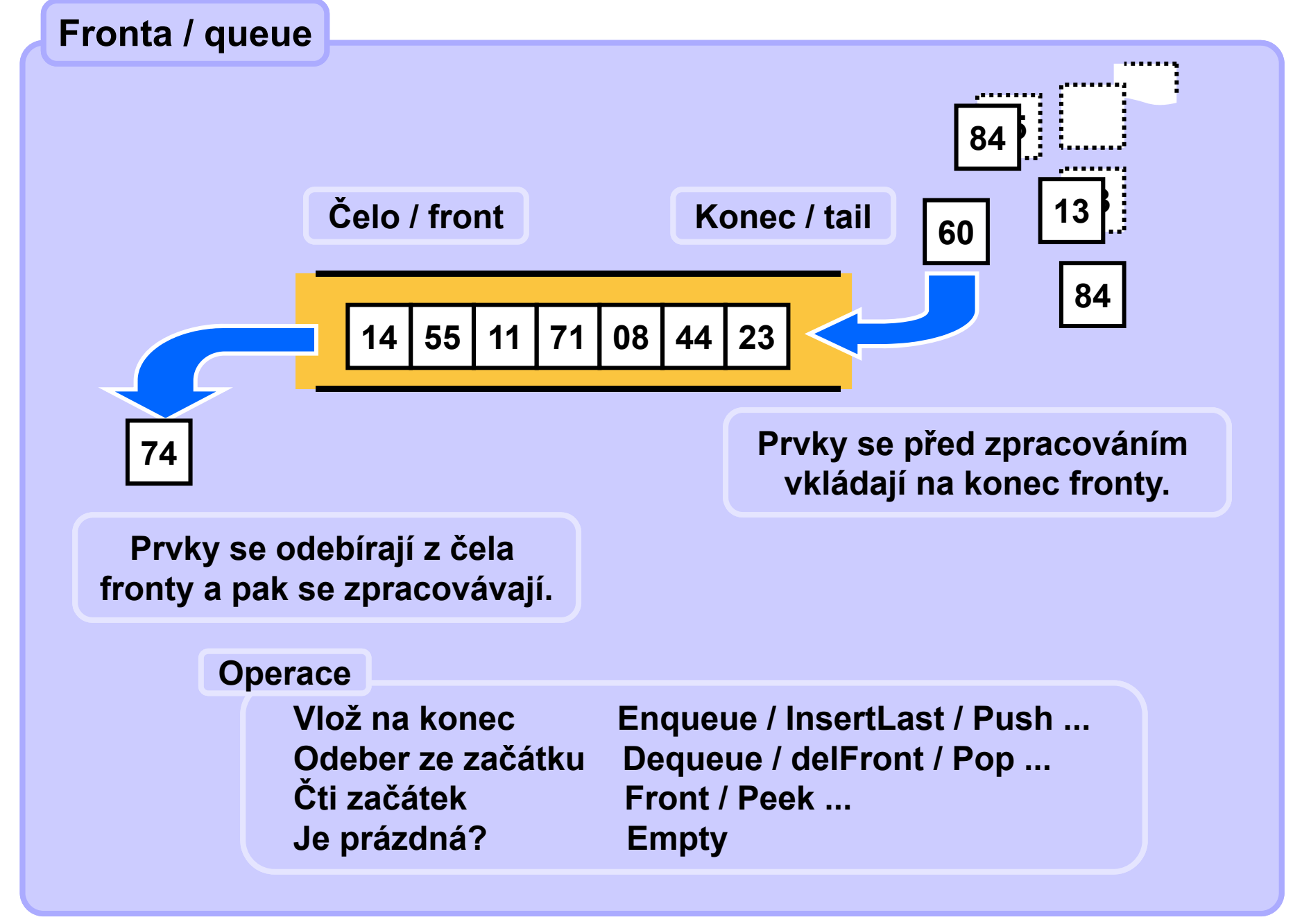

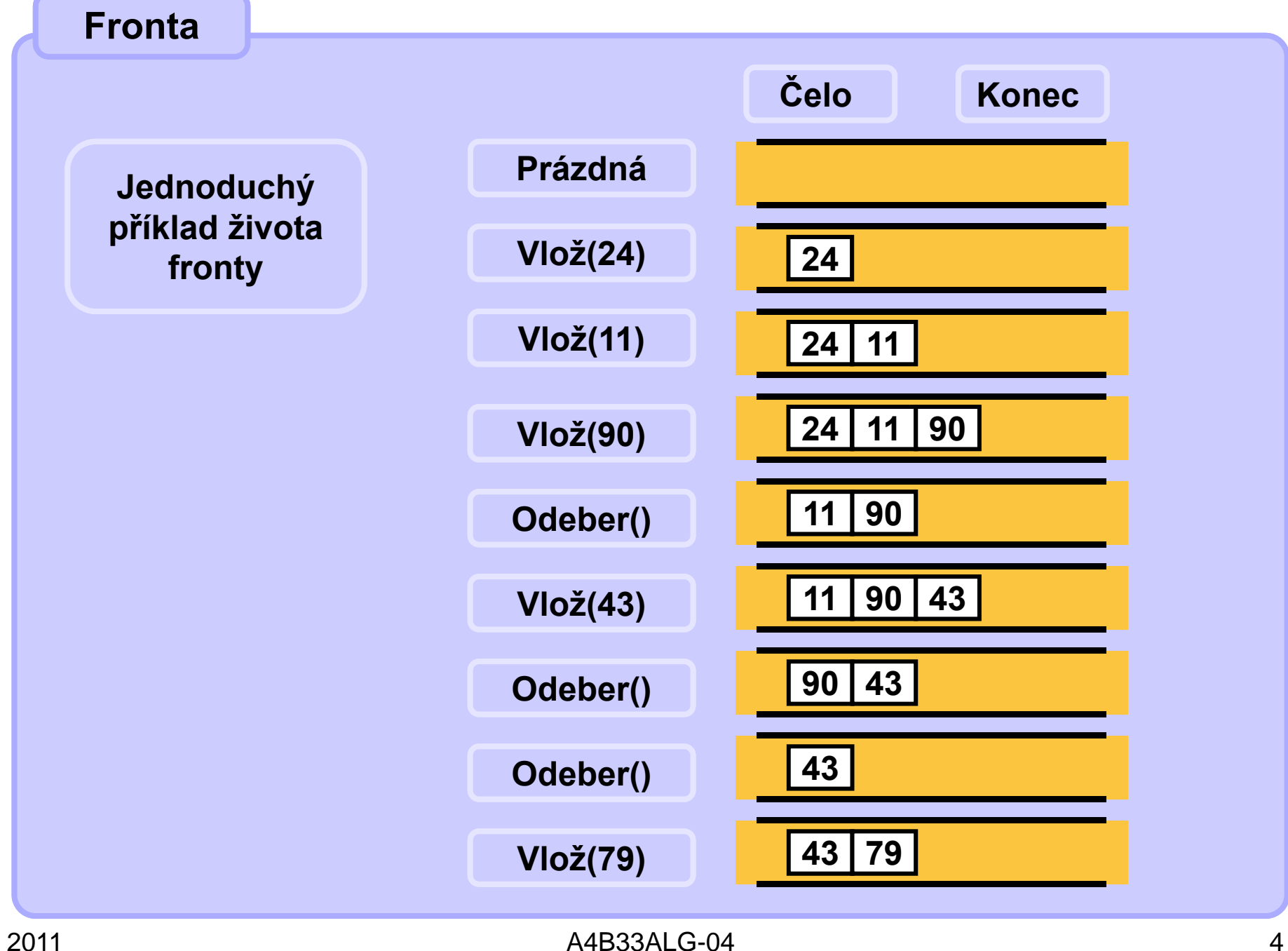

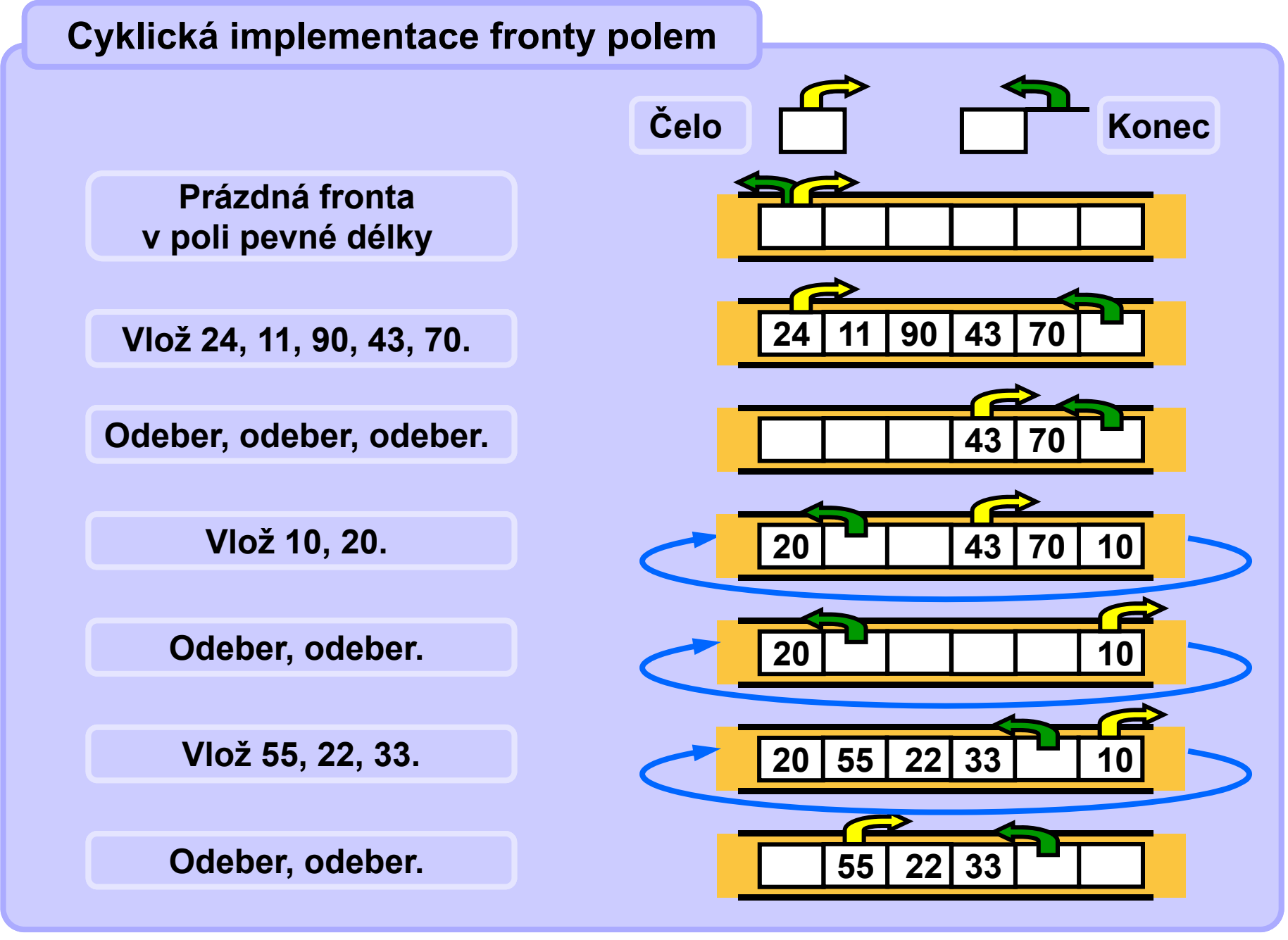

# **Cyklická implementace fronty polem**

**Index/ukazatel konce fronty ukazuje na první volnou pozici za posledním prvkem fronty. Index/ukazatel čela fronty ukazuje na první obsazenou pozici. Pokud oba ukazují tamtéž, fronta je prázdná.** 

```
class Queue {
 Node q [];
  int size;
  int front;
  int tail;
Queue( int qsize ){
   size = qsize; 
  q = new Node[size];
   front = 0;
   \text{tail} = 0;
   }
 boolean Empty() {
   return ( tail==front );
 }
                               }
                               }
```

```
void Enqueue( Node node ){
  if( (tail+1 == front) || 
     (tail-front == size-1) )
      ... // queue full, fix it
 q[t++] = node;
  if( tail==size ) tail = 0; 
Node Dequeue() {
 Node n = q[front++];
  if( front == size ) front = 0;
    return n;
 } // end of Queue
```
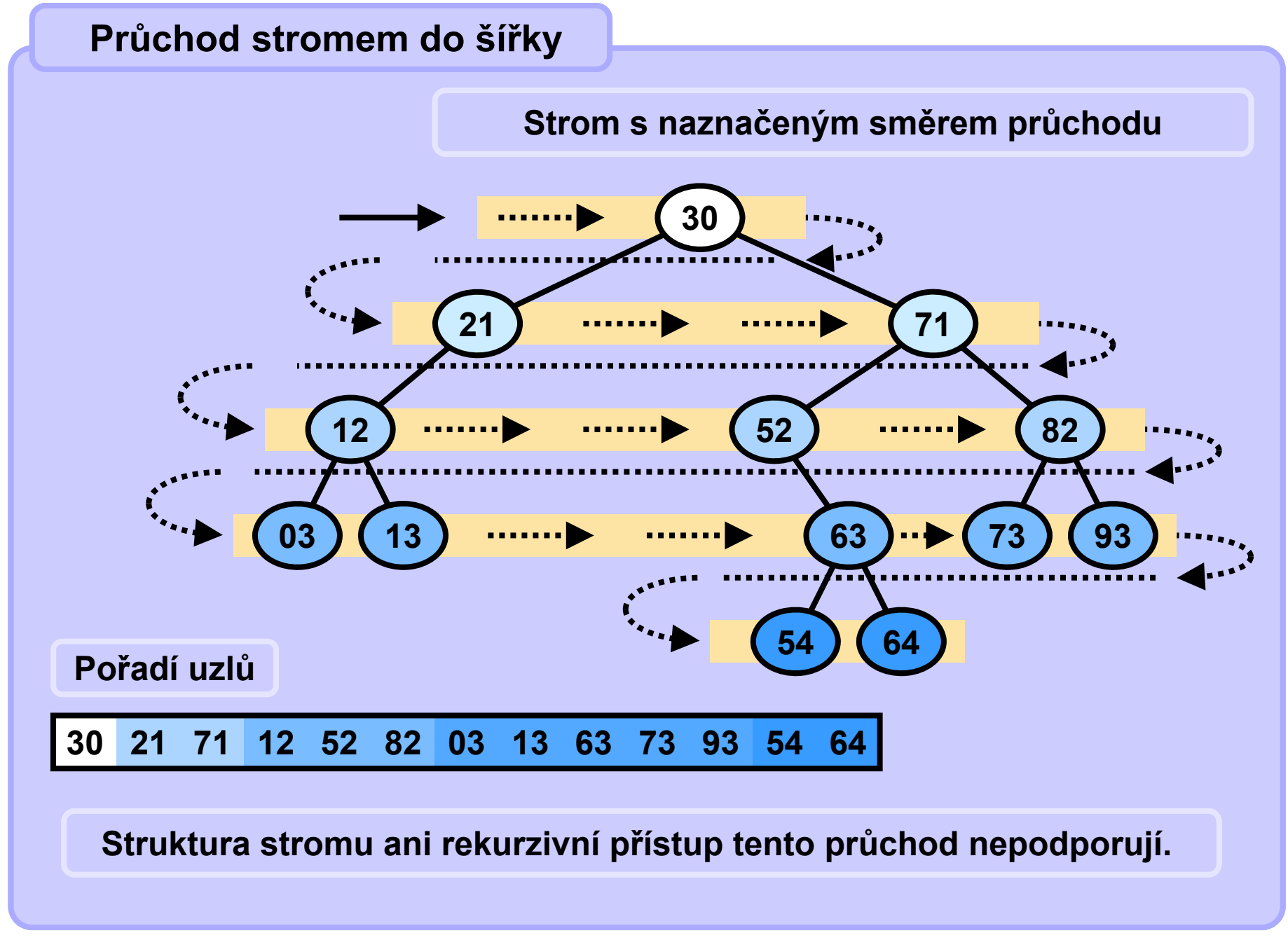

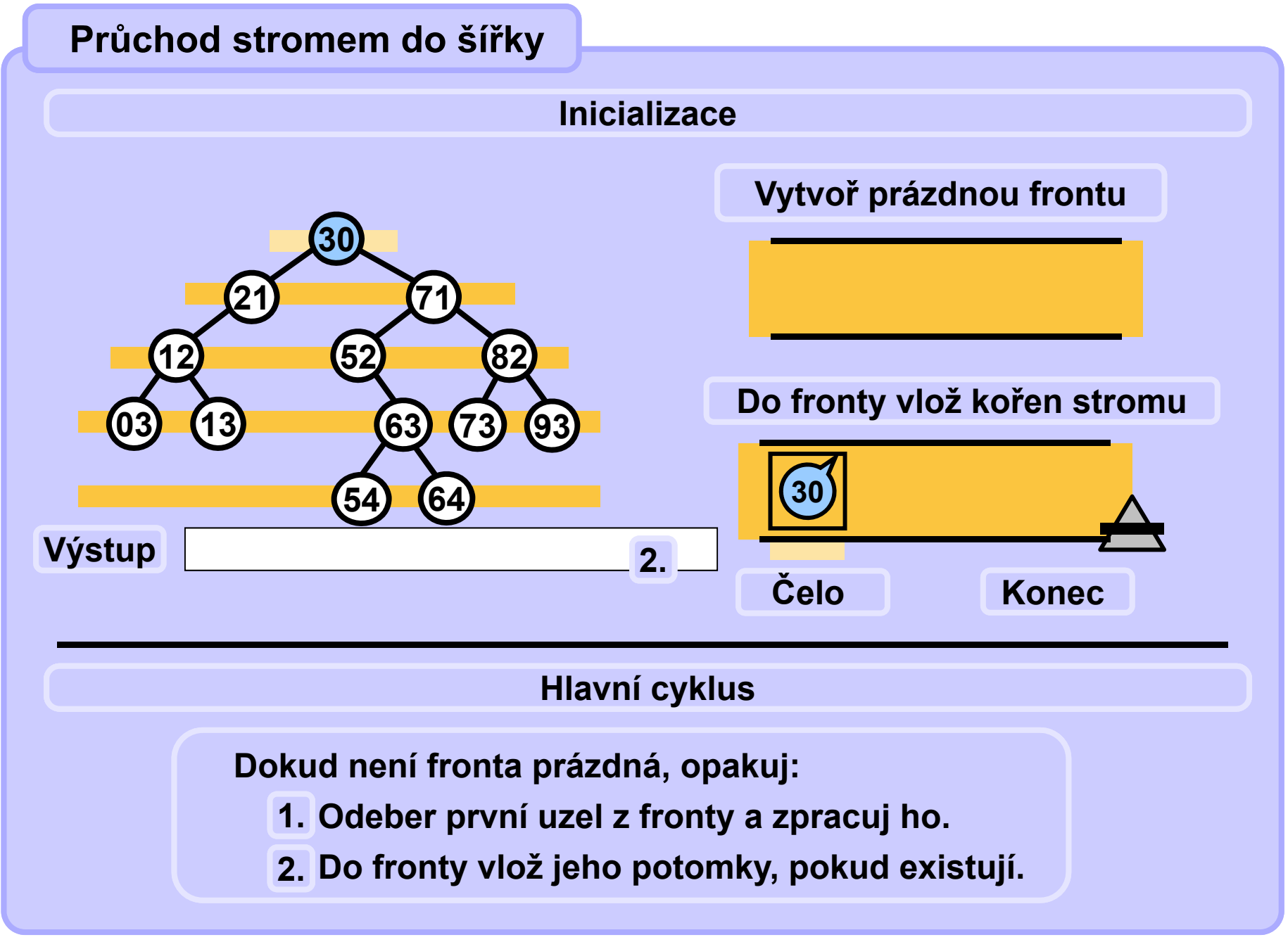

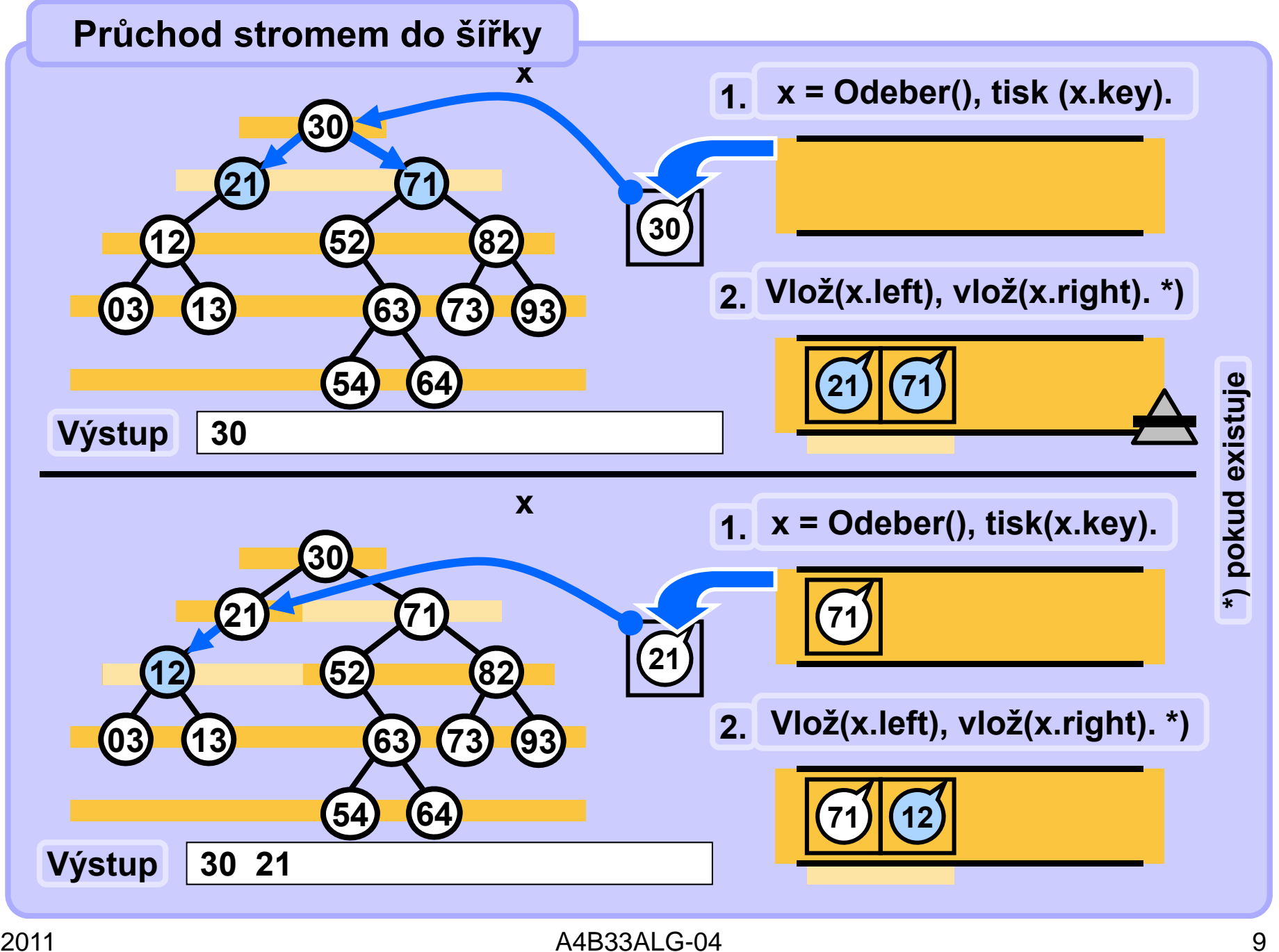

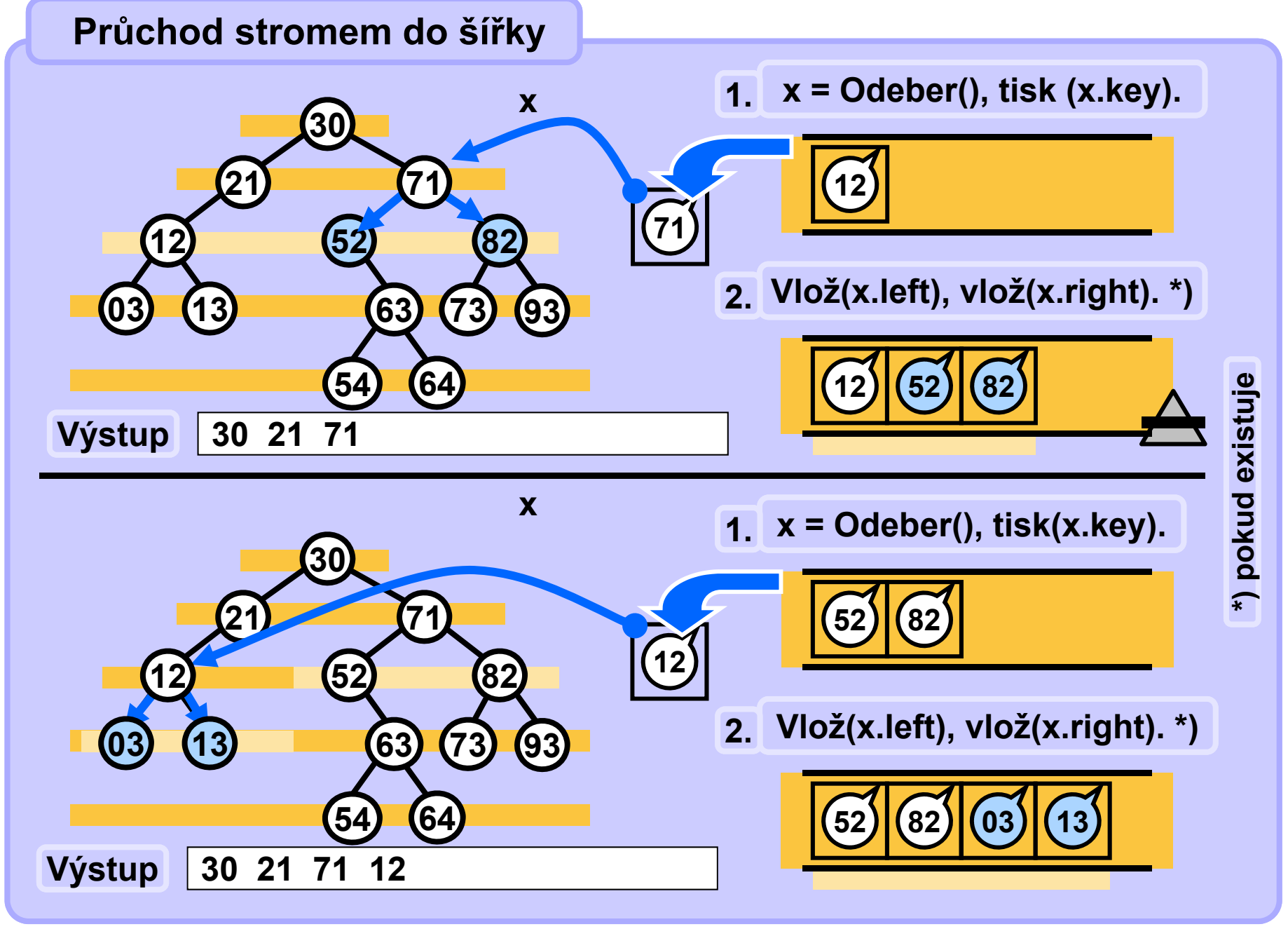

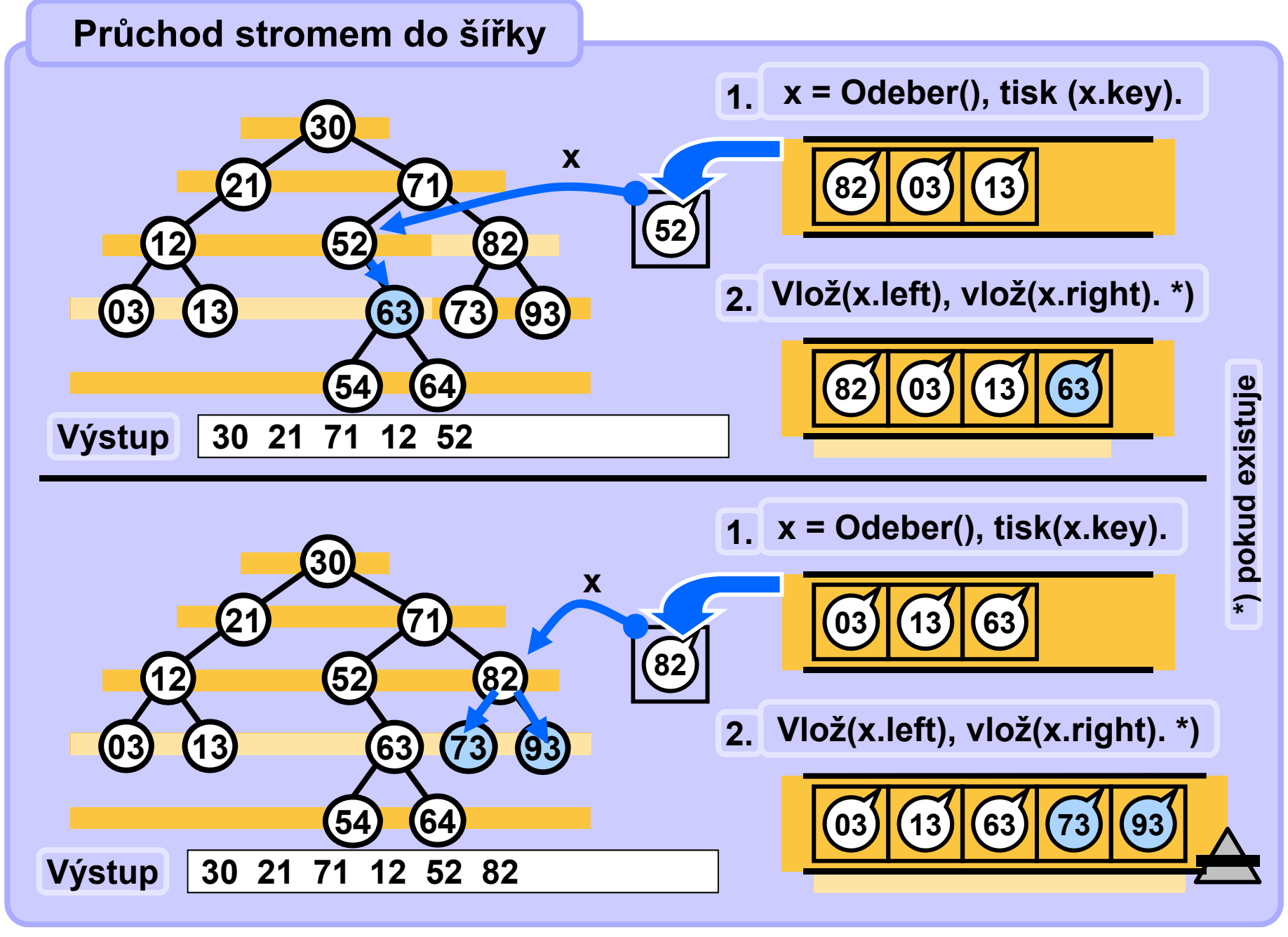

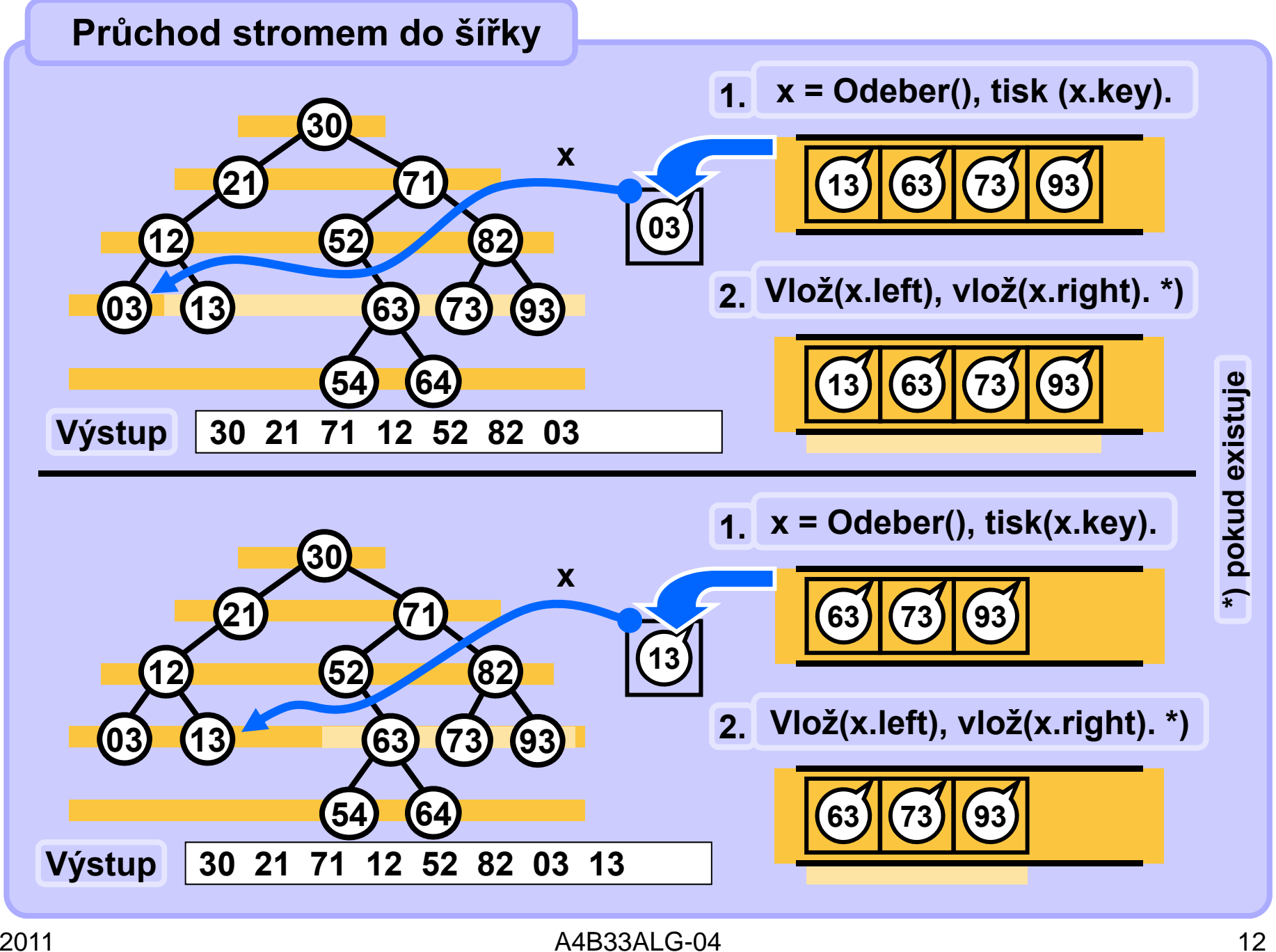

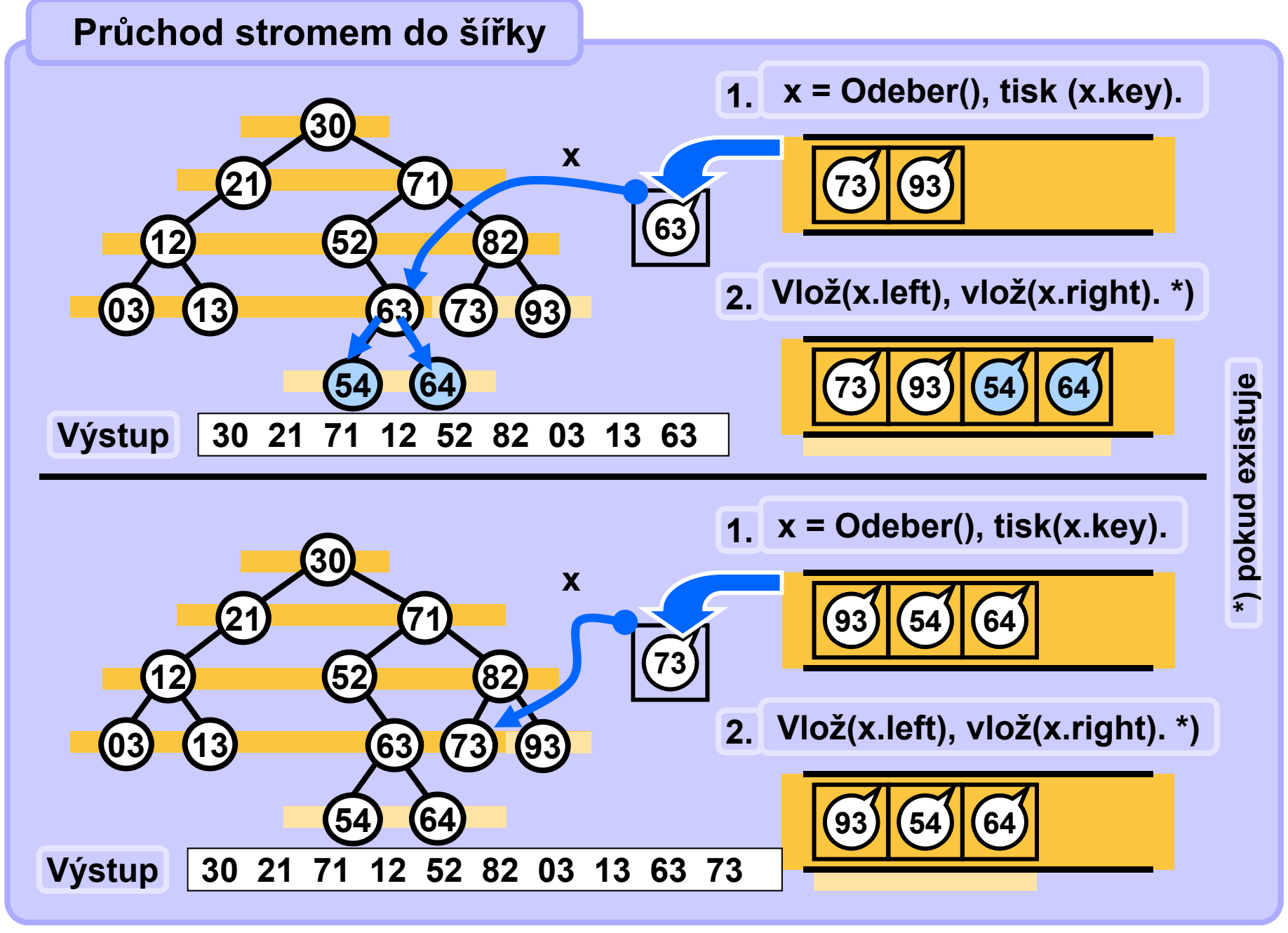

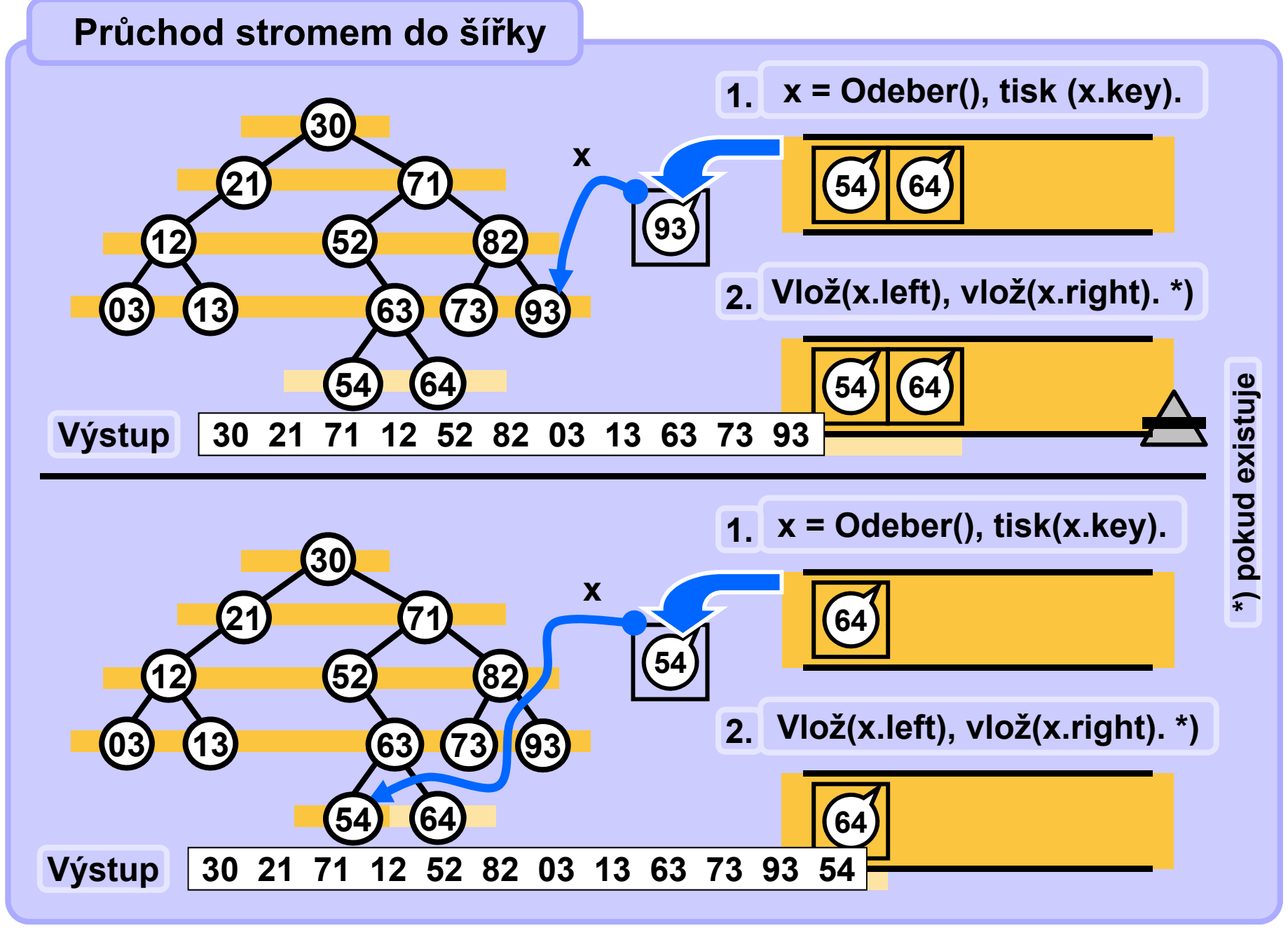

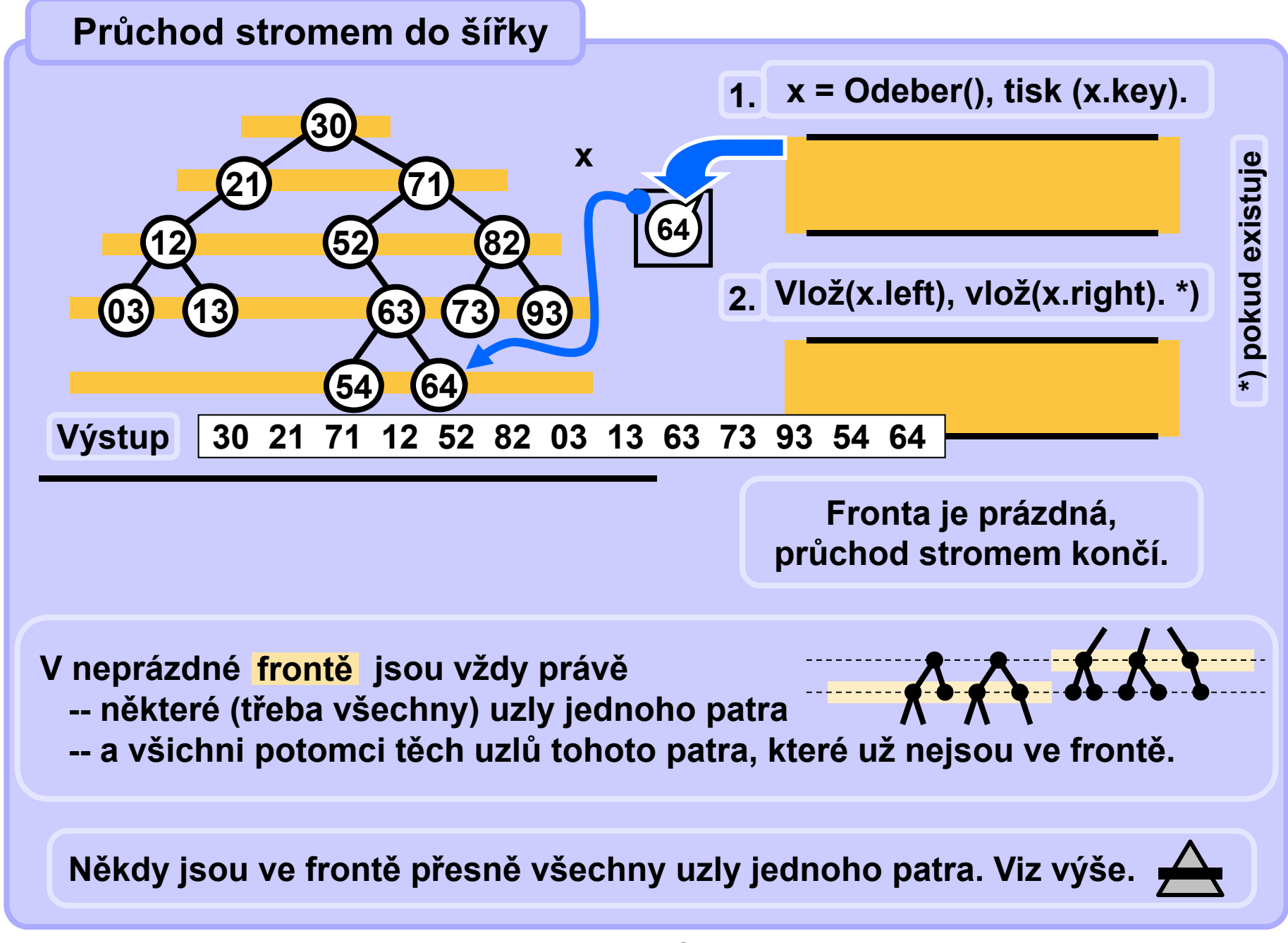

### **Průchod stromem do šířky**

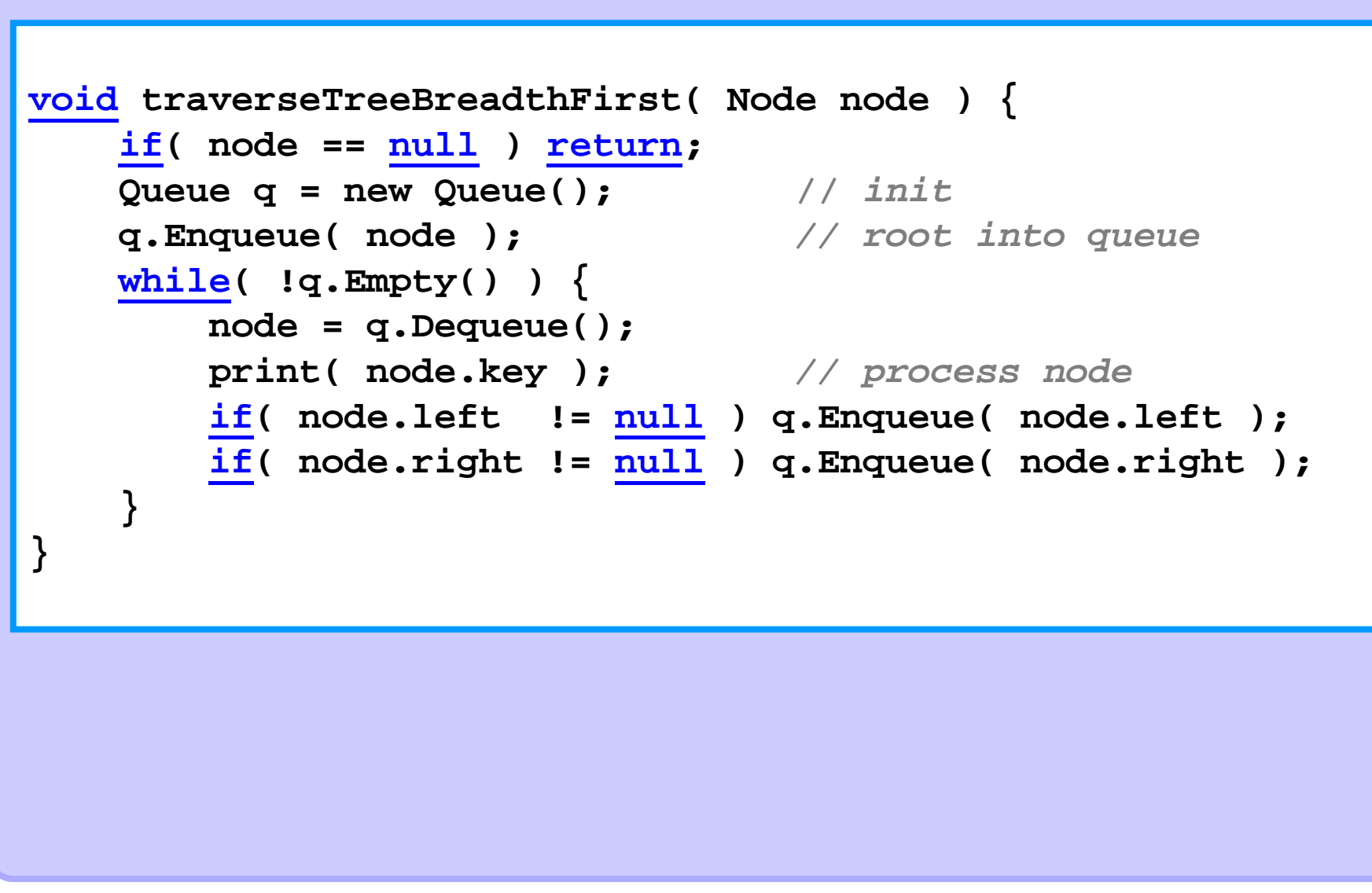

# **Grafy**

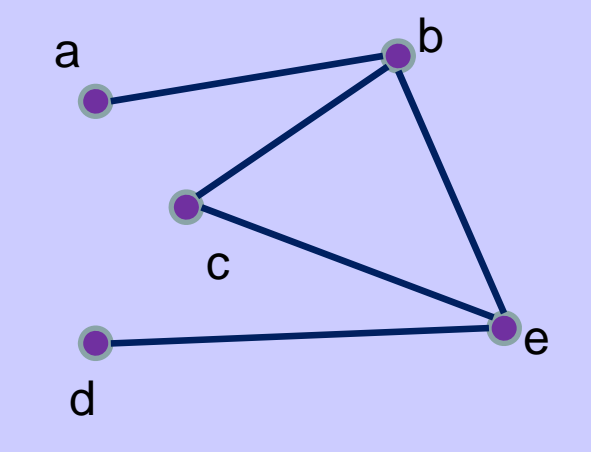

• **graf je uspořádaná dvojice** o **množiny vrchol<sup>ů</sup>** *V* **<sup>a</sup>** o **množiny hran** *E*  $\cdot$   $G = (\mathcal{V}, \mathcal{E})$ • **příklad:** •**V = {a, b, c, d, e}** •**E = {{a,b},{b,e},{b,c}, {c,e},{e,d}}**

### **Grafy - orientovanost**

#### *•***neorientovaný graf**

o **hrana je neuspořádaná dvojice vrcholů** •**E = {{a,b},{b,e},{b,c}, {c,e},{e,d}}**

### *•***orientovaný graf**

o **hrana je uspořádaná dvojice vrcholů** •**E = {{a,b},{b,e},{b,c}, {c,e},{e,d}}**

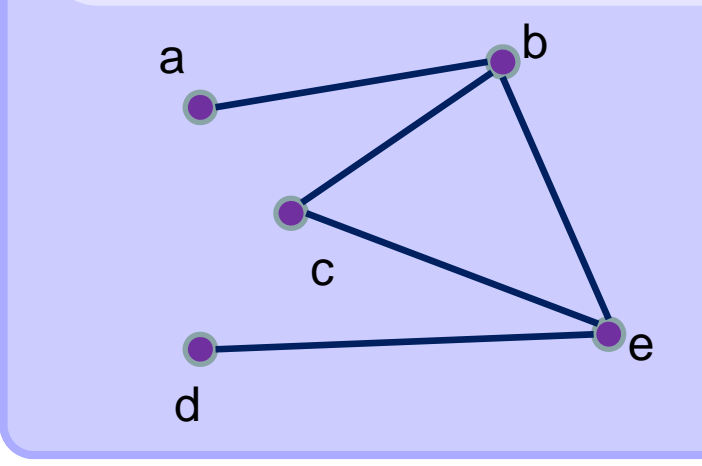

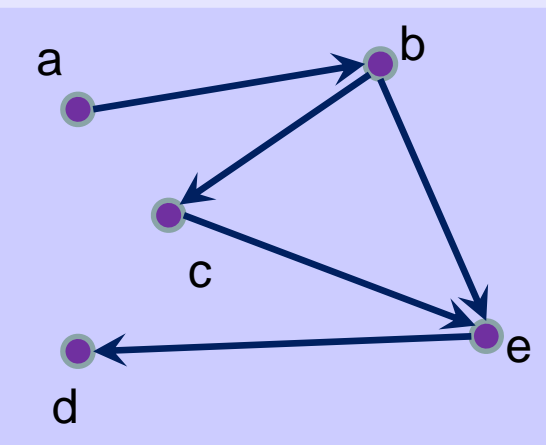

### **Grafy – matice sousednosti**

- *•*• Necht'  $G = (\mathcal{V}, \mathcal{E})$  je graf s  $n$  vrcholy
- Označme vrcholy  $\bm{\nu}_1, \ \ldots, \ \bm{\nu}_n$  (v nějakém libovolném pořadí)
- **Matice sousednosti grafu G je čtvercová matice**

$$
A_G = (a_{i,j})_{i,j=1}^n
$$

**definovaná předpisem**

$$
a_{i,j} = \begin{cases} 1 & \text{pro } \{v_i, v_j\} \in E \\ 0 & \text{jinak} \end{cases}
$$

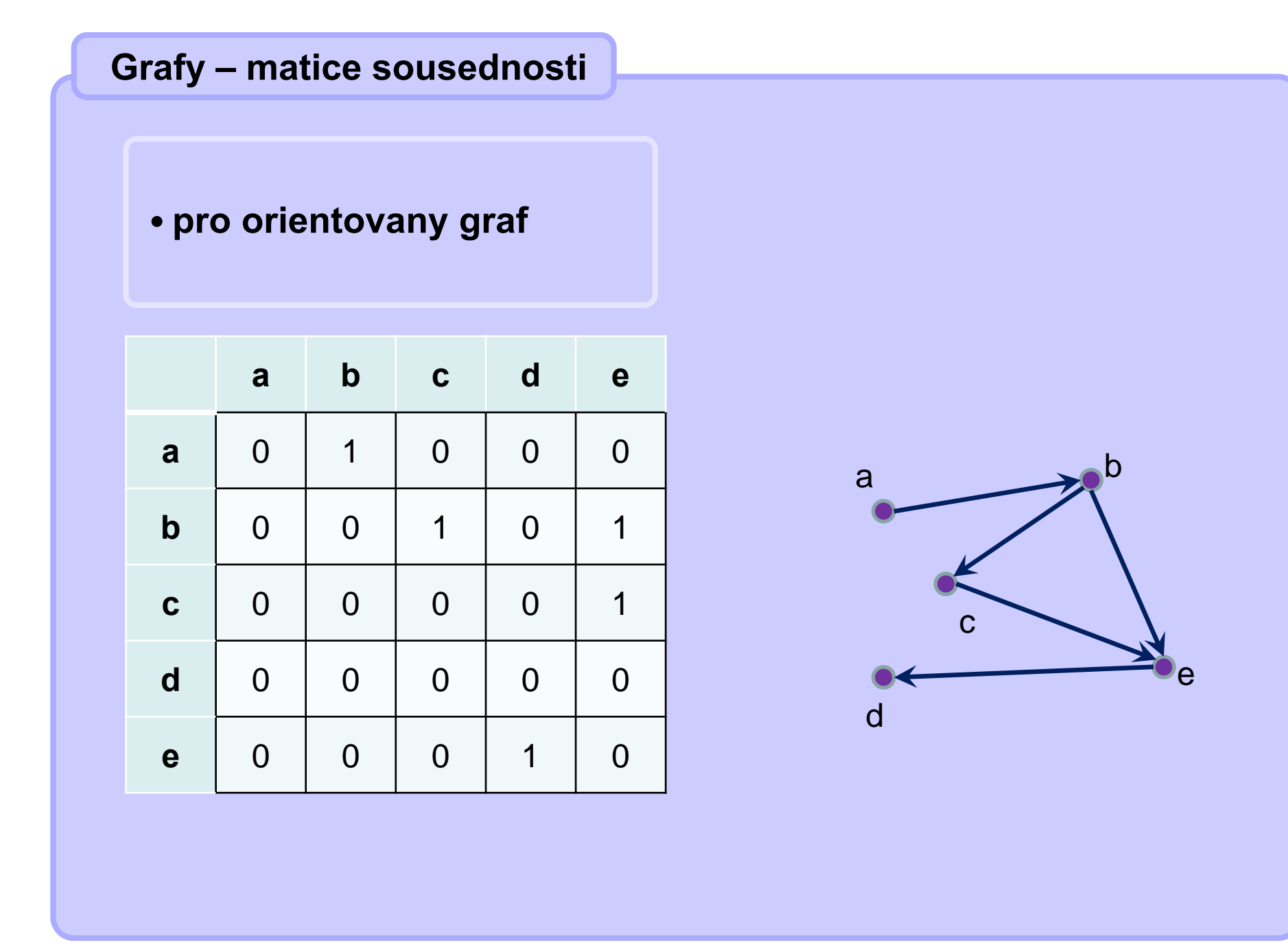

### **Grafy – seznam sousedů**

- *•***Nech<sup>ť</sup>** *G = (V, E)* **je (ne)orientovaný graf s** *<sup>n</sup>* **vrcholy**
- Označme vrcholy  $\bm{\nu}_1, \ \ldots, \ \bm{\nu}_n$  (v nějakém libovolném pořadí)
- $\bullet$  **Seznam sousedů grafu** *G* **je pole** *P* **ukazatelů velikosti** *<sup>n</sup>* •**kde** *P[i]* **ukazuje na spojový seznam vrcholů, se kterými je vrchol** *vi* **spojen hranou**

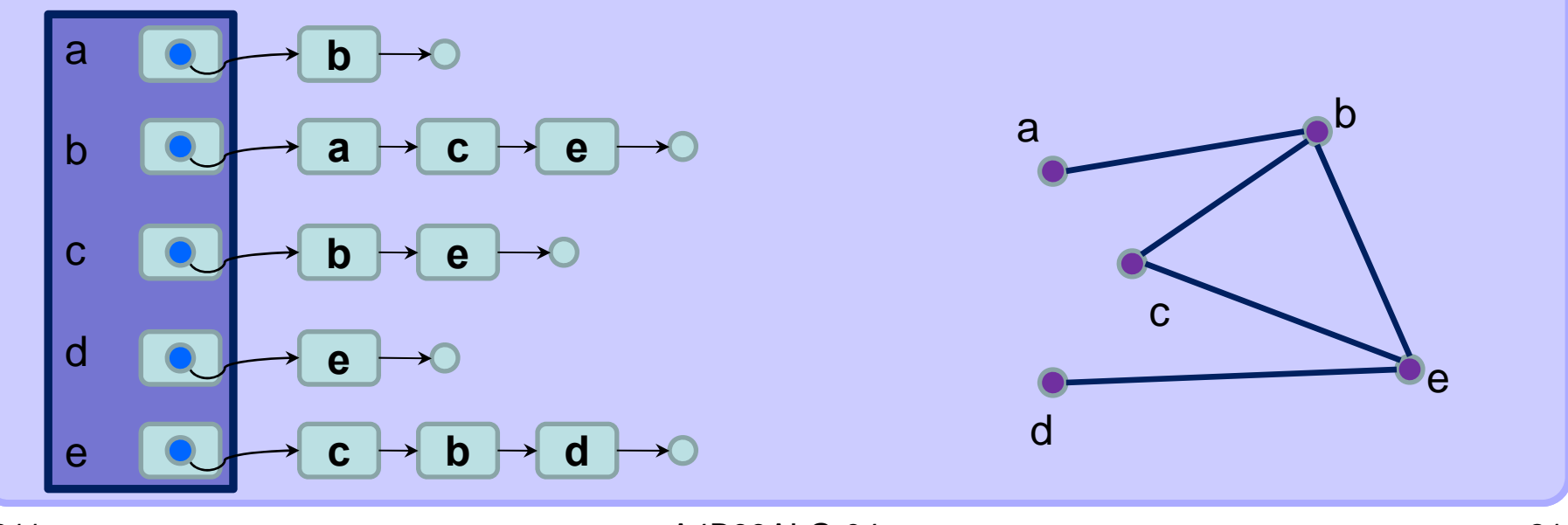

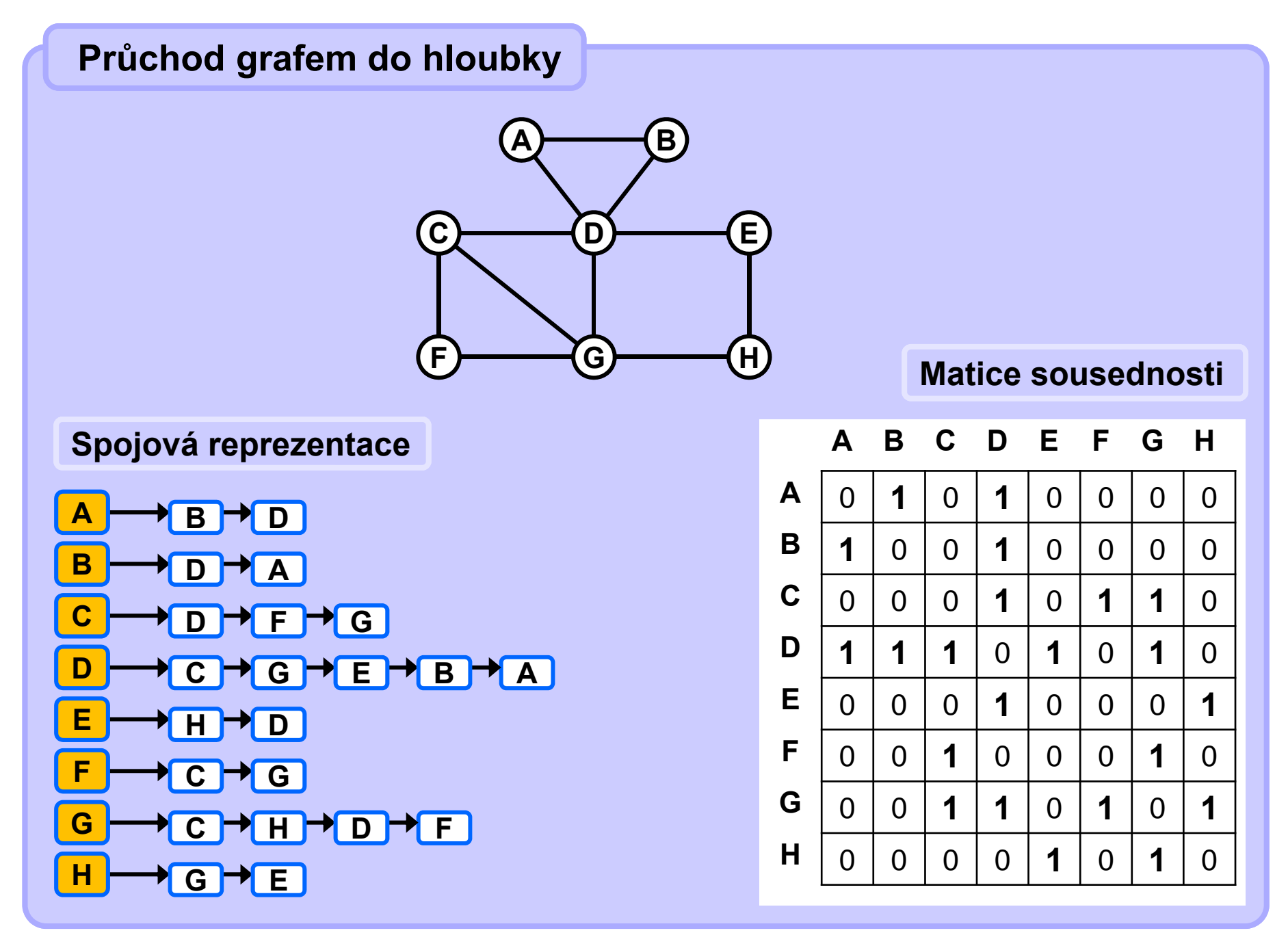

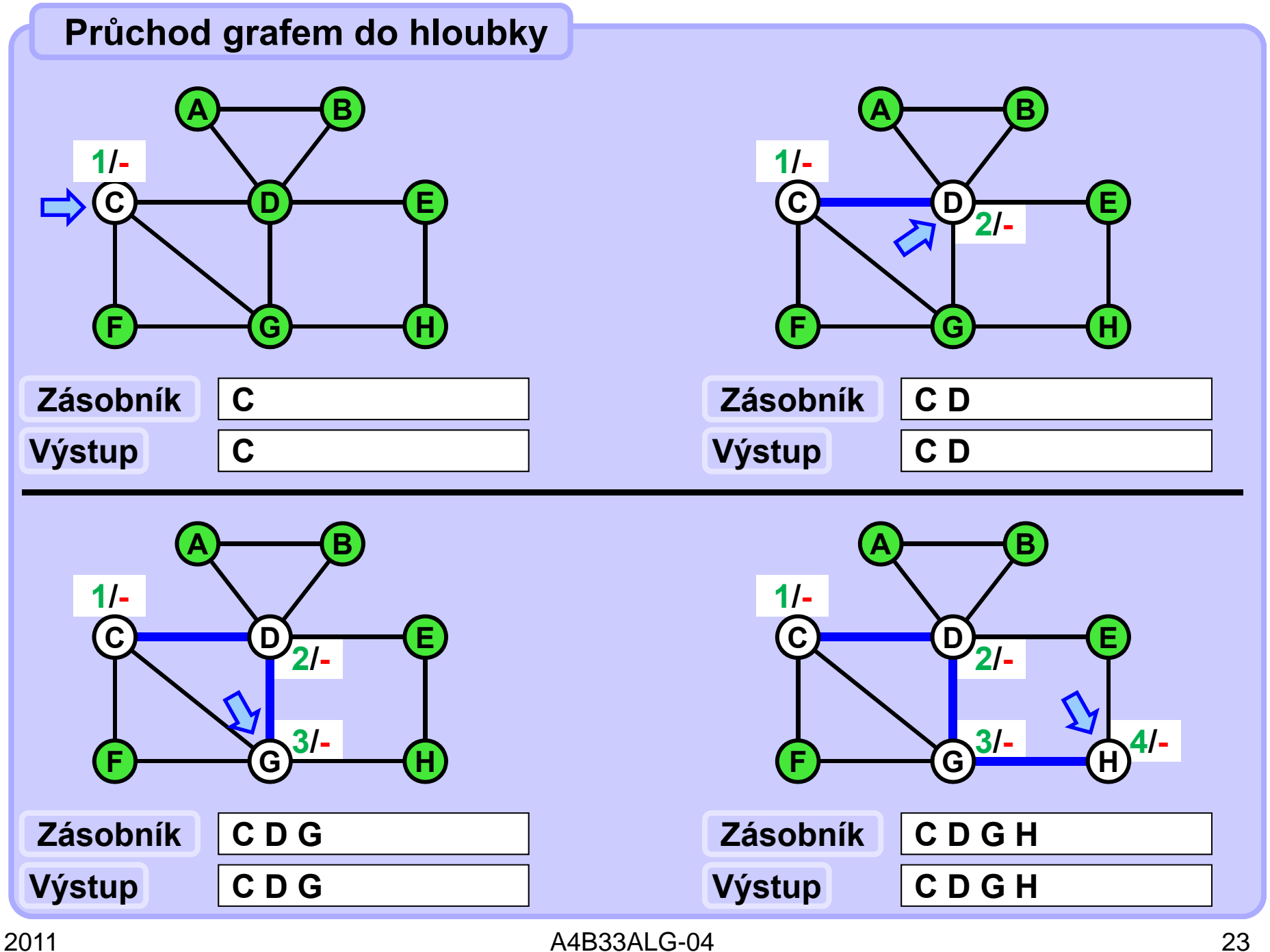

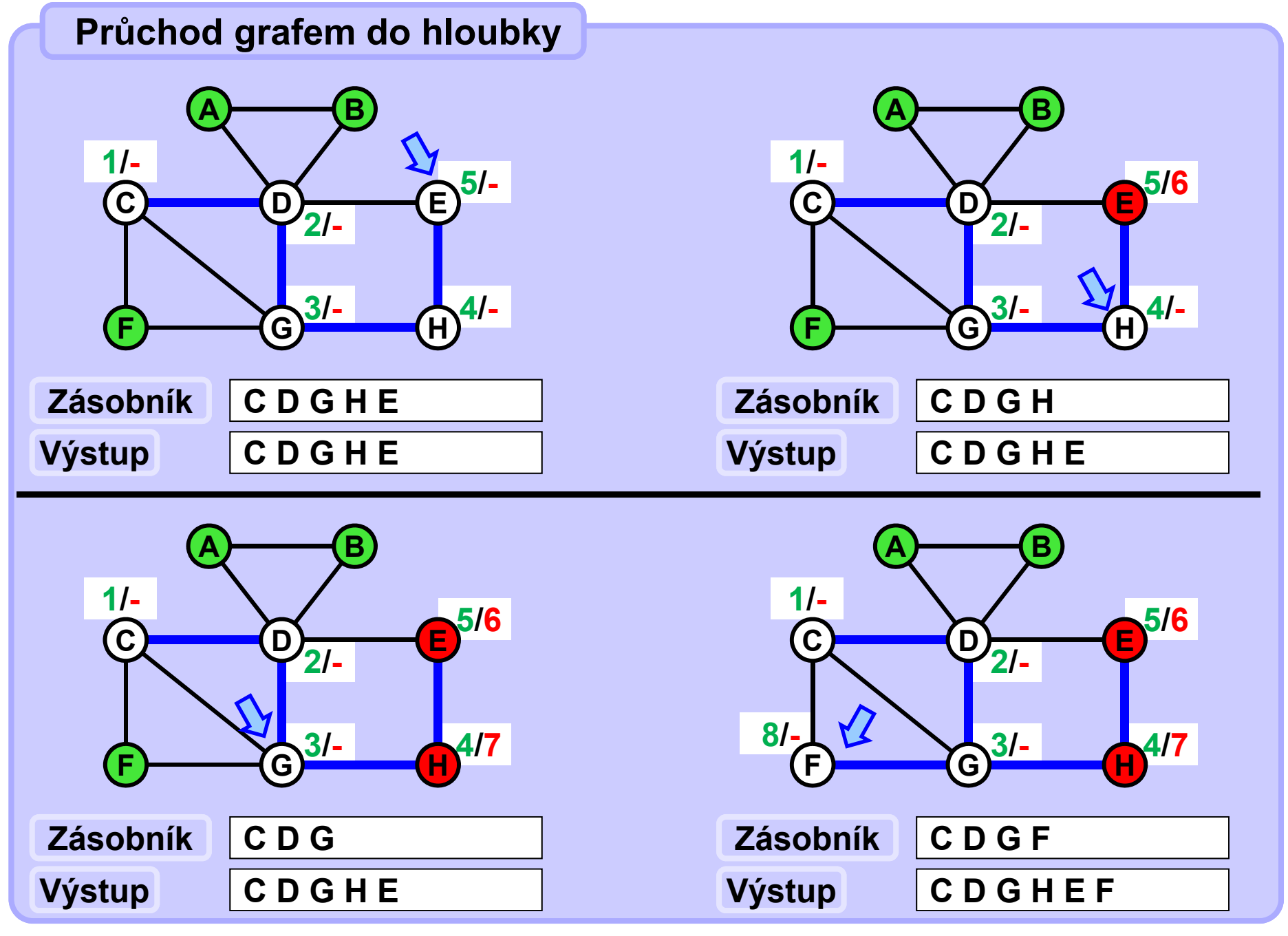

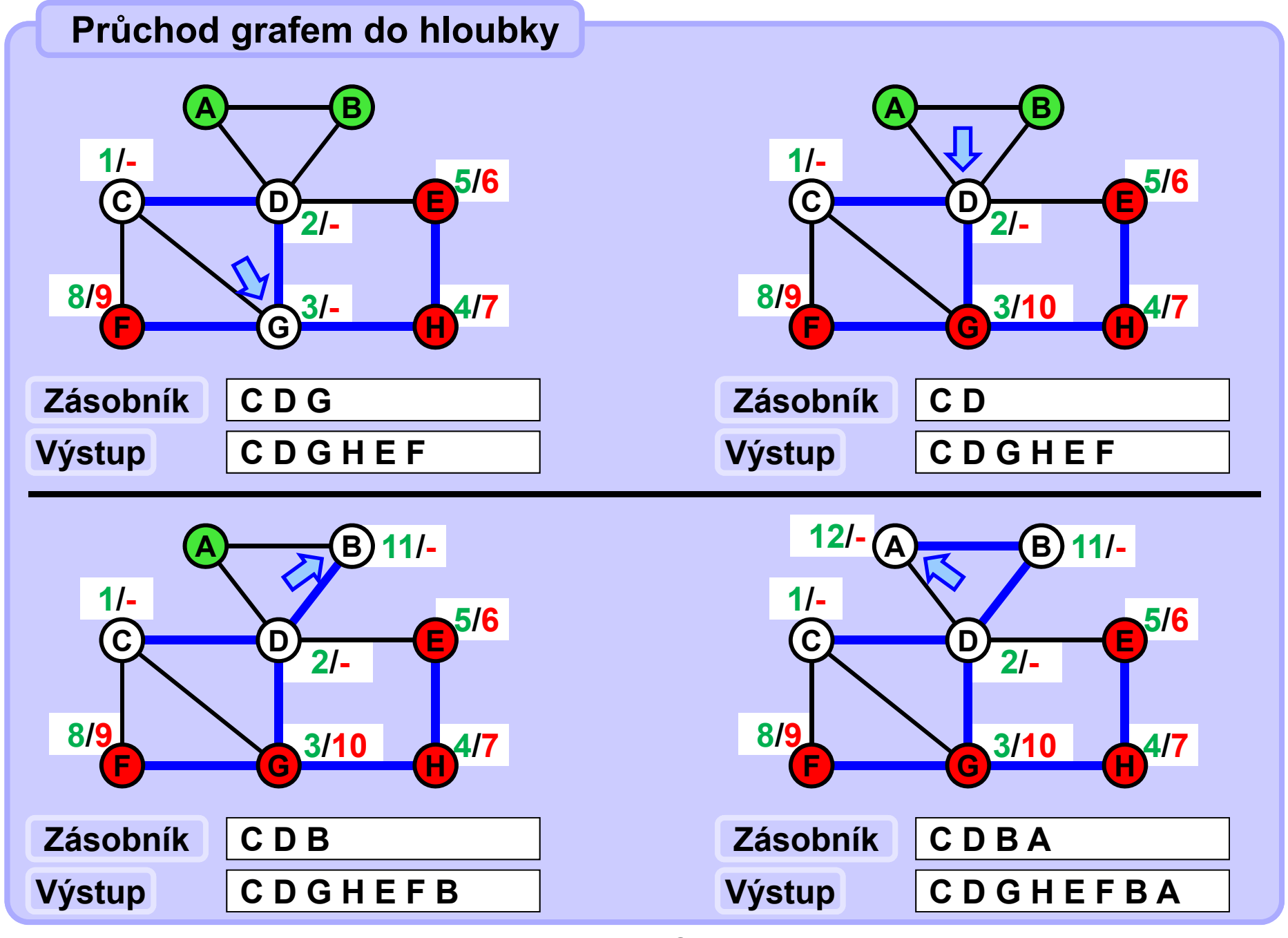

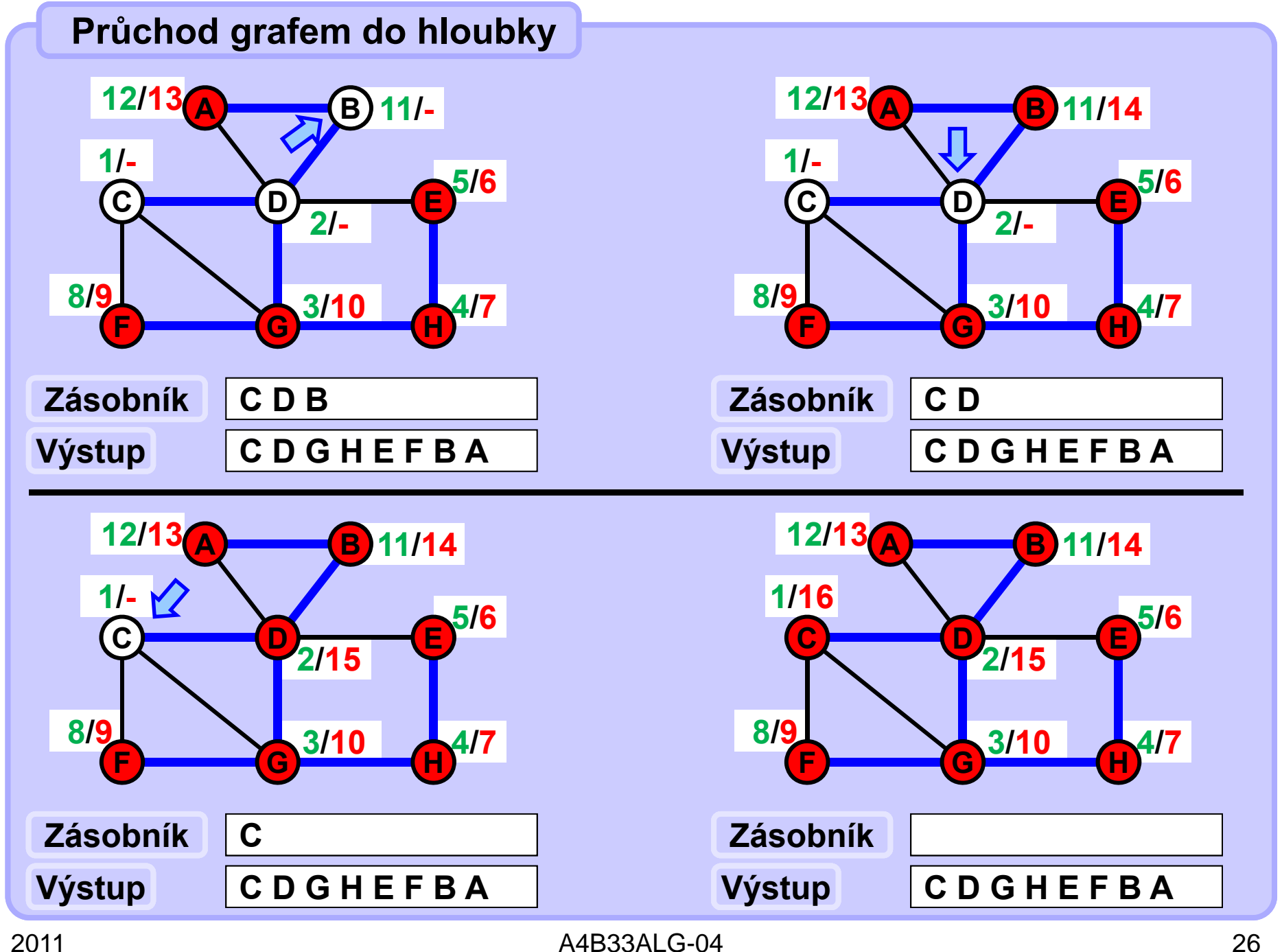

## **Průchod grafem do hloubky**

**Životní cyklus uzlu p<sup>ř</sup>i prohledávání grafu Fresh - open - closed ( čerstvý - otevřený - uzavřený )** 

### **Fresh**

**Čerstvé uzly jsou všechny dosud ani jednou nenavštívené uzly. Před začátkem prohledávání jsou všechny uzly čerstvé. Při první návštěvě uzlu se uzel stává otevřeným. Množina čerstvých uzlů se během prohledávání nikdy nezvětšuje vzhledem k inkluzi.**

### **Open**

**Otevřené uzly jsou alespoň jednou navštívené uzly, které dosud nebyly uzavřeny.**

**Množina otevřených uzlů se může během prohledávání zvětšovat i zmenšovat.**

### **Closed**

**Uzavřené uzly jsou uzly, které už během prohledávání nebudou navštíveny. Pokud jsou všechny sousedy aktuálního uzlu otevřené nebo uzavřené, aktuální uzel se stává uzavřeným.** 

**Množina uzavřených uzlů se během prohledávání nikdy nezmenšuje vzhledem k inkluzi.**

**Na konci prohledávání jsou všechny uzly uzavřené.**

**Průchod grafem do hloubky**

### **Implementační poznámka**

**Fresh: Čerstvý uzel nemá přiřazen otevírací (ani zavírací) čas. Open: Otevřený uzel nemá přiřazen zavírací čas. Closed: Uzavřený uzel má přiřazen zavírací čas.**

**Otevírací a zavírací časy uzlů v některých případech prohledávání není nutno udržovat.** 

**Při iterativním prohledávání s vlastním zásobníkem je ale nutno průběžně udržovat informaci u každého uzlu, zda je čerstvý, otevřený nebo zavřený.** 

**V rekurzivním zpracování není nutno dělat explicitně ani to. Každé volání rekurzivní funkce odpovídá zpracování jednoho uzlu a všem jeho návštěvám. Při zavolání funkce se otevírá uzel, který je aktuálním parametrem volání, a na konci volání se tento uzel uzavírá. V těle funkce probíráme postupně sousedy aktuálního uzlu a voláme rekurzivně prohledávání pouze na ty z nich, které jsou ještě čerstvé (fresh). Stačí pak v každém uzlu udržovat jen informaci jednobitovou -- fresh nebo not fresh.**

### **Průchod grafem do hloubky**

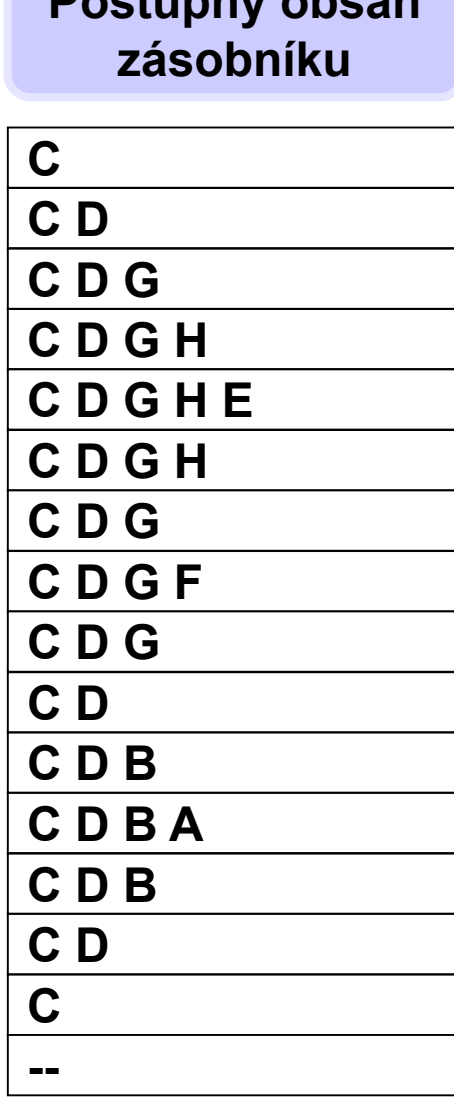

**Postupný obsah**

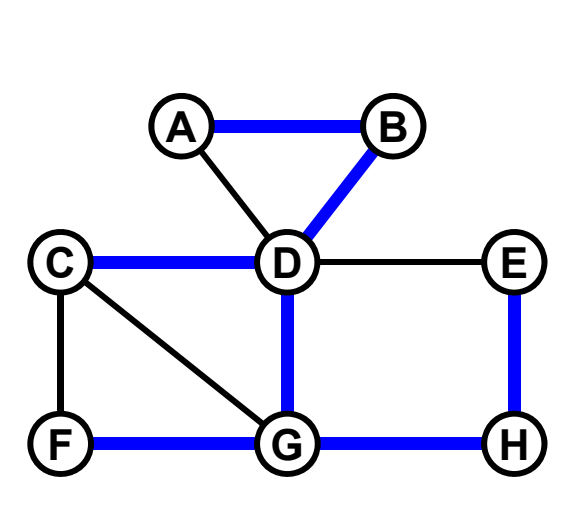

**Výpis (zpracování) uzlu při otevírání uzlu** vede na posloupnost

### **C D G H E F B A**

**Výpis (zpracování) uzlu při zavírání uzlu vede na posloupnost** 

**E H F G A B D C**

**Zpracování uzlu při jeho závírání se uplatní např. při hledání mostů nebo artikulací v neorientovaném grafu a při detekci silně souvislých komponent v orientovaném grafu.**

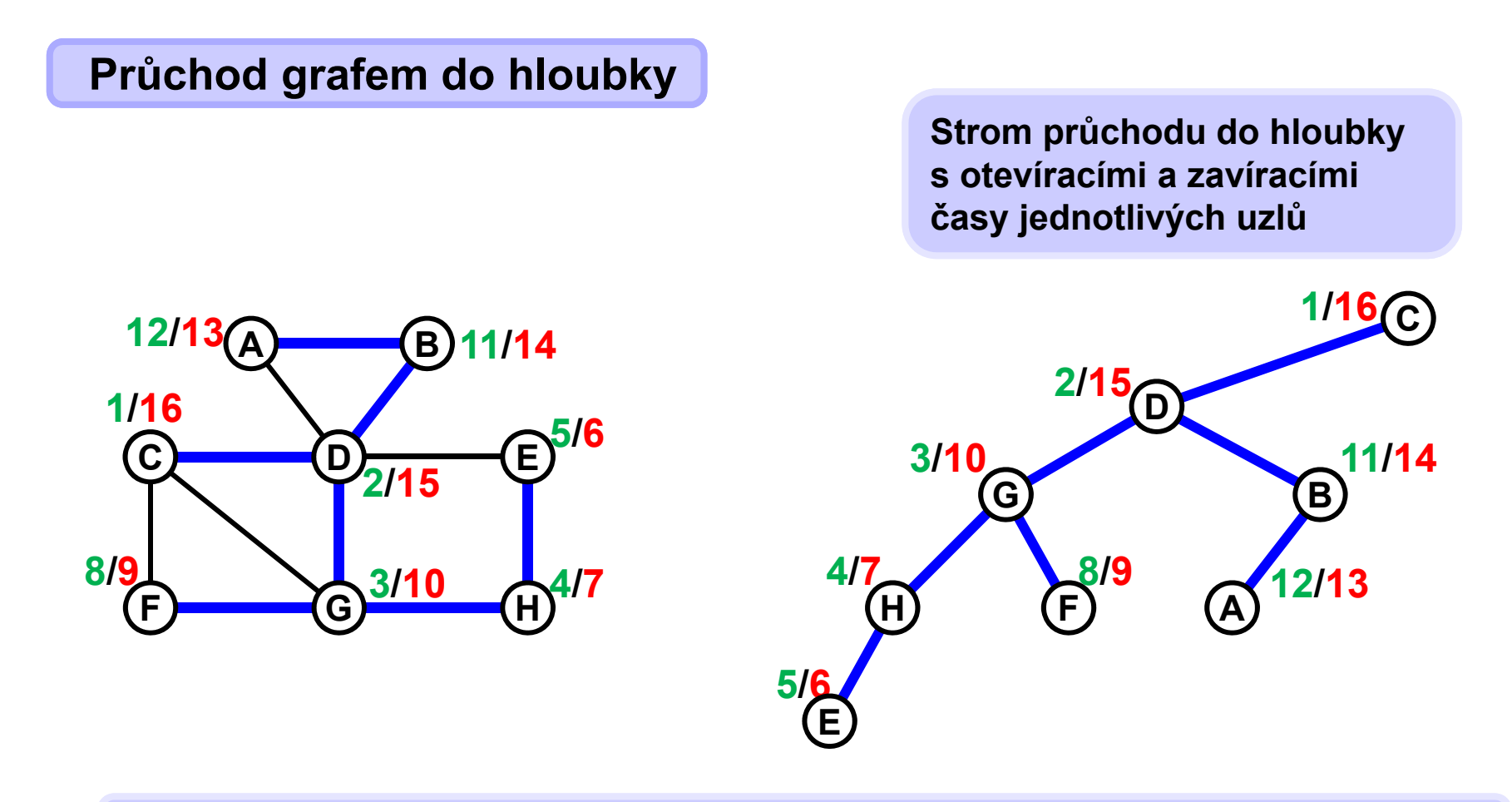

**Všimněme si, že v podstromu s kořenem X pro každý uzel Y různý od X platí Open\_time(X) Open\_time(Y) Close\_time(Y) Close\_time(X). Naopak, pokud Y neleží v podstromu s kořenem X, pak platí Close time(X)**  $\langle$  **Open time(Y) nebo Close time(Y)**  $\langle$  **Open time(X)** 

```
Počet uzlů v podstromu s kořenem X je pak
  ( Close_time(X) + 1 ─ Open_time(X) ) / 2.
```
# **void DFS\_rec\_full( int start ) { vector<int> openT( N, 0 ); vector<int> closeT( N, 0 ); vector<int> pred( N, -1 ); // -1 == no predecessor int time = 0; DFS\_rec\_full( start, time, openT, closeT, pred ); for( int n = 0; n < N; n++ ) cout << "node " << n << " open/close " << openT[n] << "/"<< closeT[n] << " pred " << pred[n] << endl; } Průchod grafem do hloubky**

## **Průchod grafem do hloubky rekurzivně**

```
void DFS_rec_full( int currNode, int & time,
                   vector<int> & openT, 
                   vector<int> & closeT, 
                   vector<int> & pred ){
  int neigh;
  openT[currNode] = ++time;
  for( int j = 0; j < edge[currNode].size(); j++}
   neigh = edge[currNode][j];
    if( openT[neigh] == 0 ) {
     pred[neigh] = currNode;
      DFS_rec_full( neigh, time, openT, closeT, pred );
      cout << currNode << " --> " << neigh << endl;
    }
  }
  closeT[currNode] = ++time;
}
```
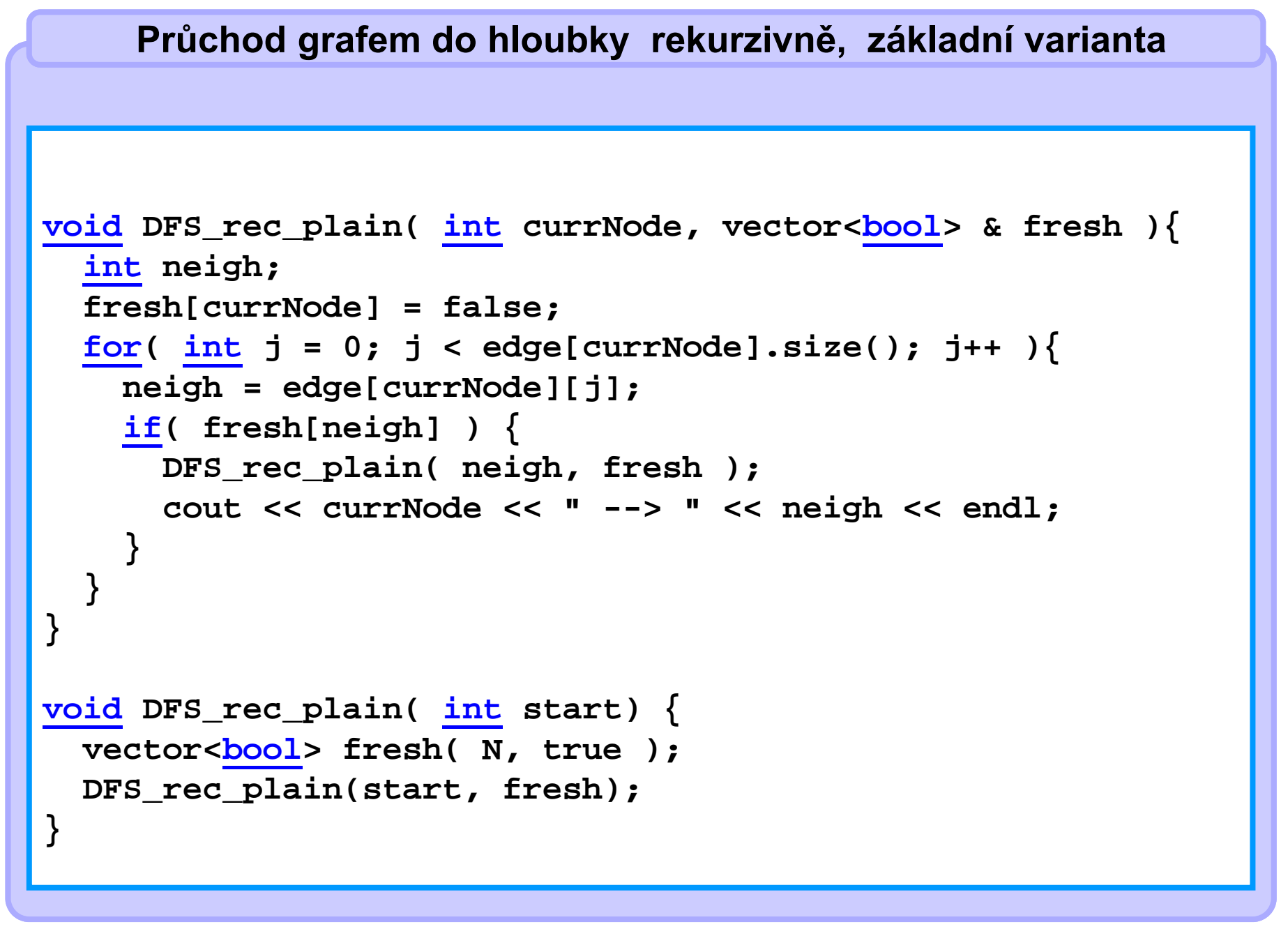

# **Průchod grafem do šířky**

# **Životní cyklus uzlu p<sup>ř</sup>i prohledávání grafu je koncepčně identický jako při prohledávání do hloubky**

### **Fresh**

**Čerstvé uzly jsou všechny dosud ani jednou nenavštívené uzly. Před začátkem prohledávání jsou všechny uzly čerstvé. Při první návštěvě uzlu se uzel stává otevřeným. Množina čerstvých uzlů se během prohledávání nikdy nezvětšuje vzhledem k inkluzi.**

### **Open**

**Otevřené uzly jsou alespoň jednou navštívené uzly, které dosud nebyly uzavřeny.**

**Množina otevřených uzlů se může během prohledávání zvětšovat i zmenšovat.**

### **Closed**

**Uzavřené uzly jsou uzly, které už během prohledávání nebudou navštíveny. Pokud jsou všechny sousedy aktuálního uzlu otevřené nebo uzavřené, aktuální uzel se stává uzavřeným.** 

**Množina uzavřených uzlů se během prohledávání nikdy nezmenšuje vzhledem k inkluzi.**

**Na konci prohledávání jsou všechny uzly uzavřené.**

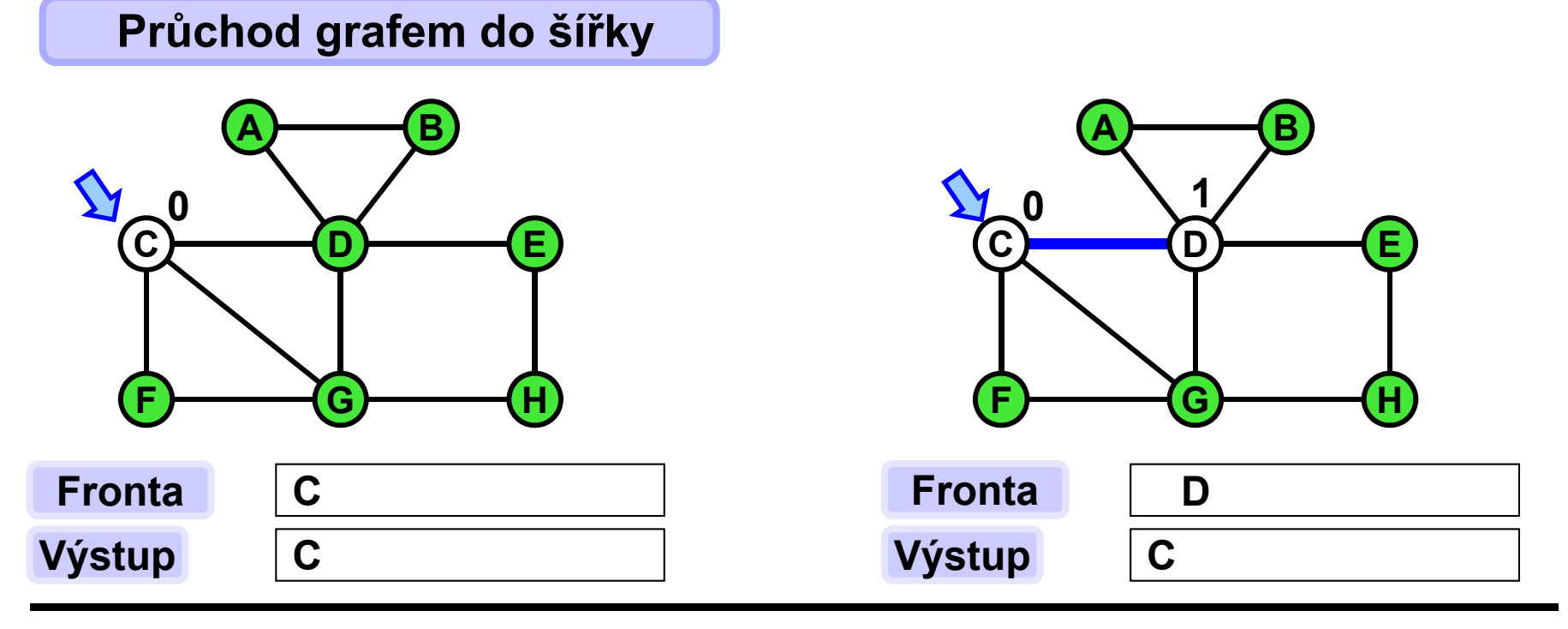

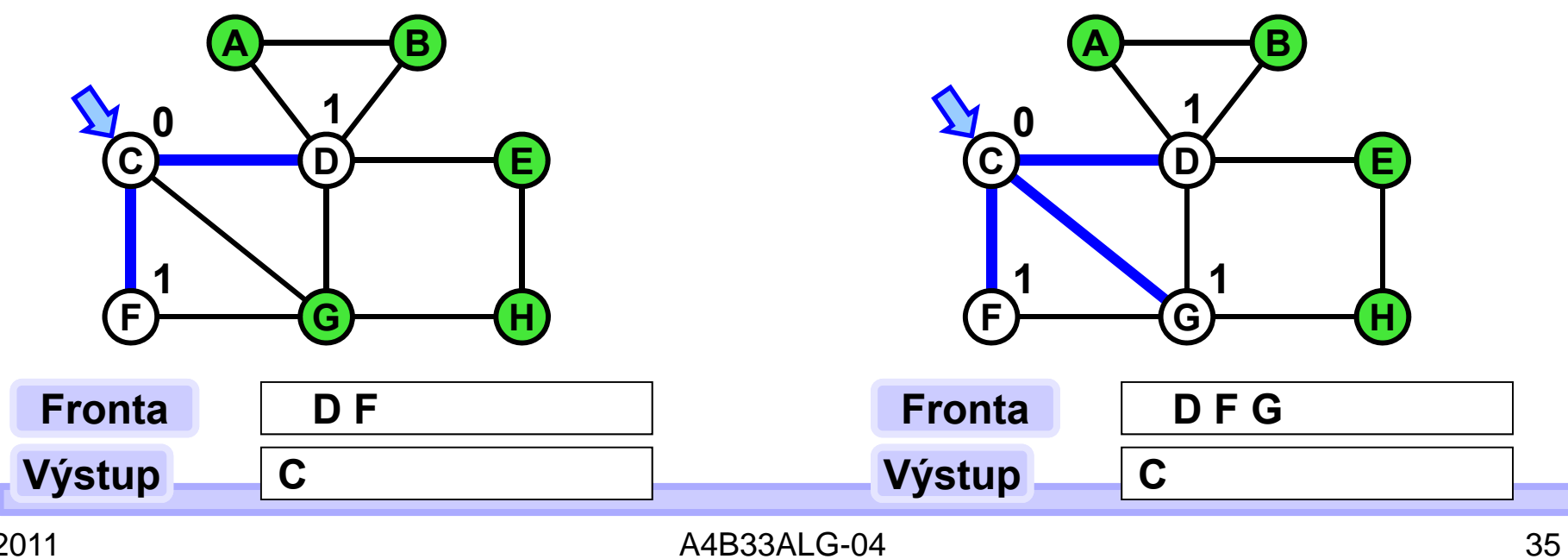

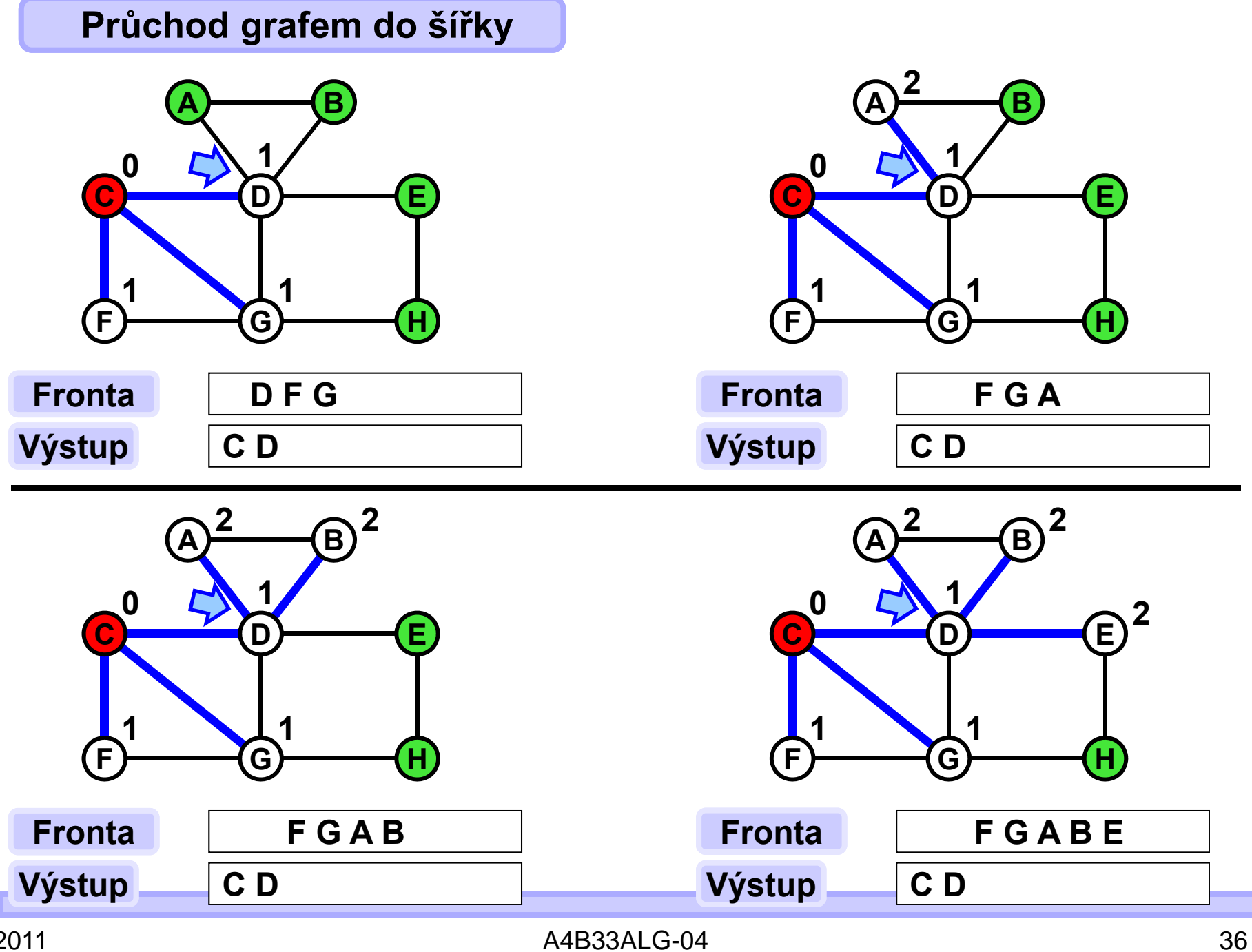

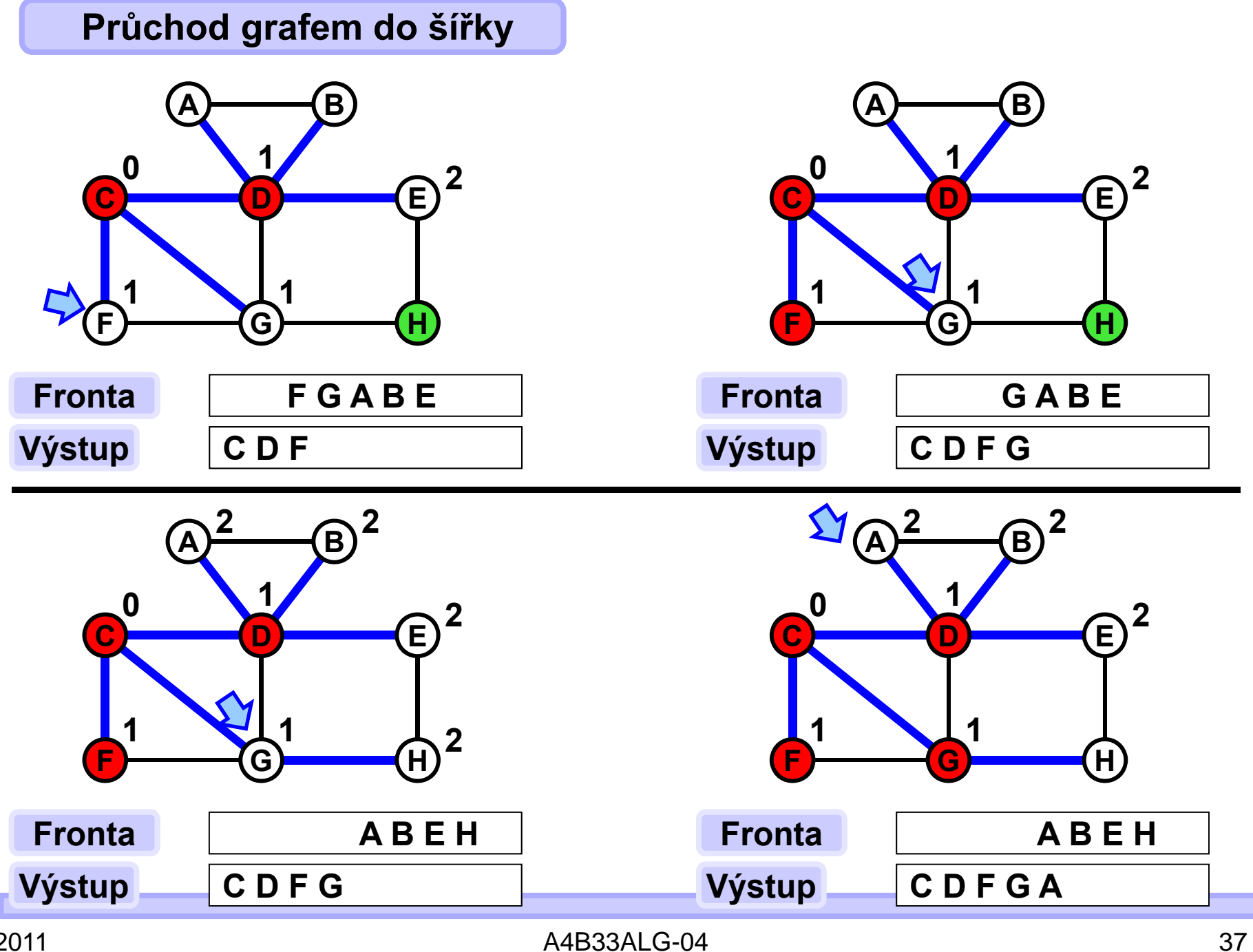

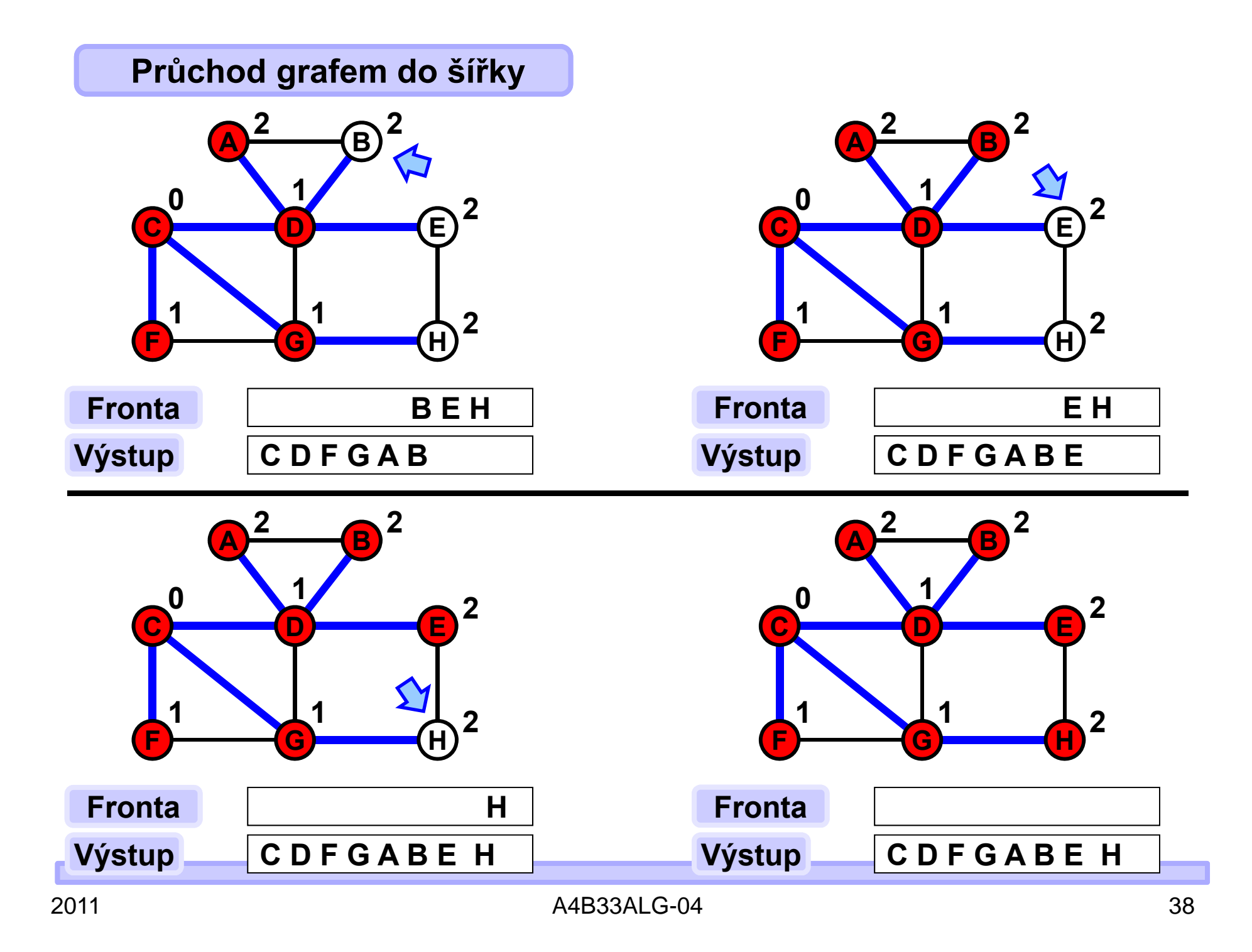

### **Průchod grafem do šířky**

**Strom průchodu do šířky s vzdálenostmi od kořene jednotlivých uzlů**

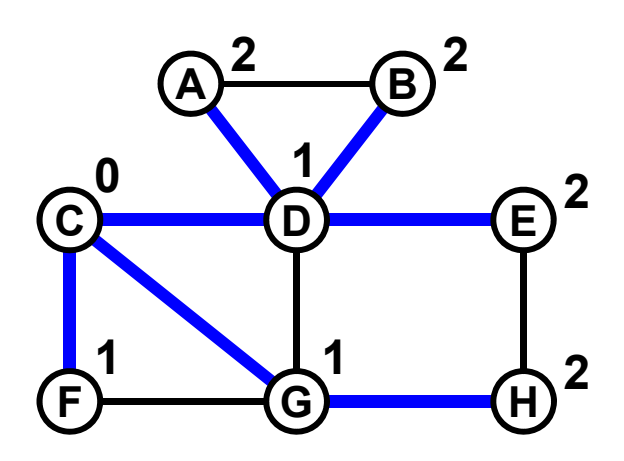

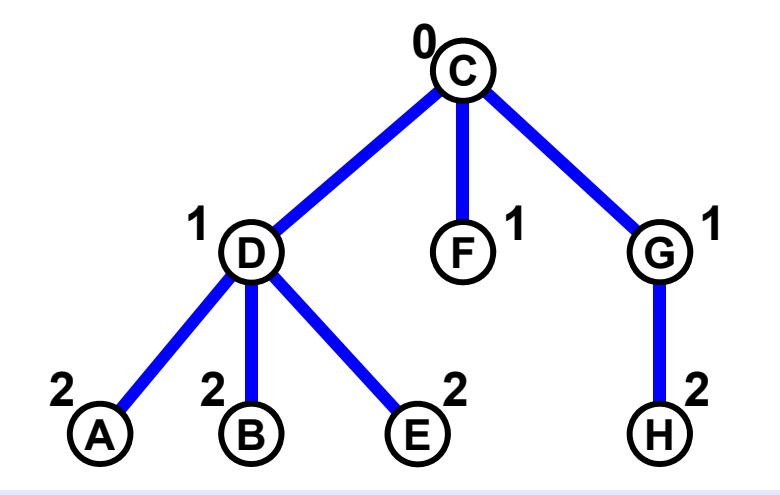

**Hloubka uzlu ve stromu průchodu do šířky je rovna jeho vzdálenosti od startovního uzlu.**

**Na rozdíl od průchodu do hloubky nejsou otevírací a zavírací časy důležité.**

**Průchod do šířky se uplatní např. při testování souvislosti grafu, testování existence cyklů ve grafu, testování bipartitnosti a zejména při výpočtu vzdálenosti mezi startovním a cílovým uzlem.** 

**Průchod grafem do šířky**

## **Implementační poznámka**

**Fresh: Čerstvý uzel nemá přiřazenu vzdálenost od startovního uzlu. Open: Otevřený uzel má přiřazenu vzdálenost od startovního uzlu a je ve frontě. Closed: Uzavřený uzel má přiřazenu vzdálenost od startovního uzlu a není ve frontě.**

**Stavy fresh/open/closed není nutno explicitně udržovat, obsah fronty společně<sup>s</sup> vzdáleností jednoznačně tyto stavy určují každému uzlu.**

**Průchod do šířky je iterativní postup, rekurzivní varianta se nepoužívá (byla pouze nepřehlednější).**

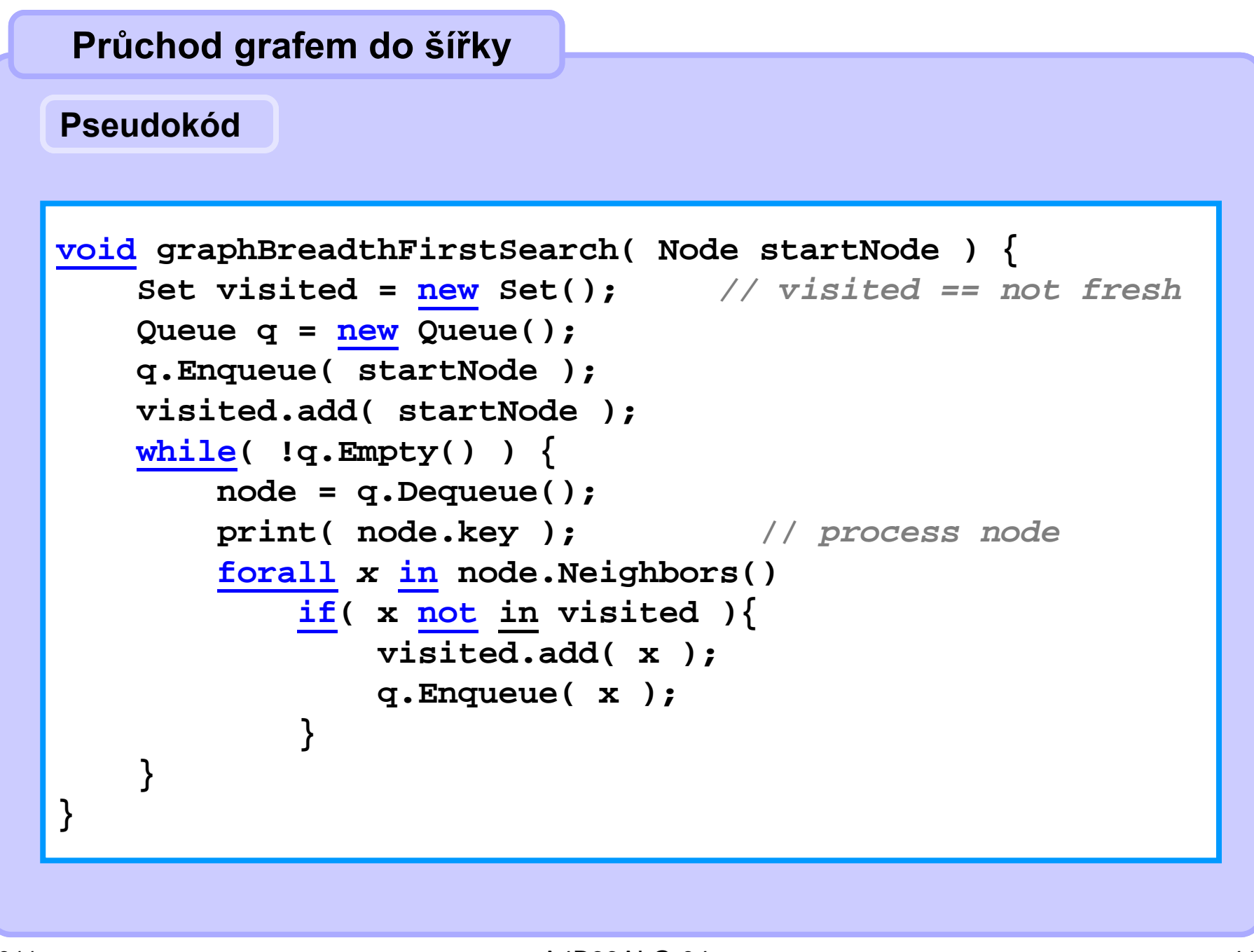

## **Průchod grafem do šířky v C++**

```
void BFS( int start ){
 queue<int> q;
 vector<int> dist( N, -1 ); // -1 ... fresh node
 vector<int> pred( N, -1 ); // -1 ... no predecessor (yet)
 q.push( start );
 dist[start] = 0;
  int currn, neigh;
 while( !q.empty() ){
   currn = q.front(); q.pop();
    cout << "node " << currn << endl; // process the node
    for( int j = 0; j < edge[currn].size(); j++}
     neigh = edge[currn][j];
     if( dist[neigh] == -1 ){ // neigh is fresh 
       q.push( neigh );
       dist[neigh] = dist[currn] + 1;
      pred[neigh] = currn;
      cout << "BFS edge: " << currn << "->" << neigh << endl;
} } } }
```
## **Pr ůchod grafem do hloubky i do ší řky**

### **Asymptotická složitost**

**Každá jednotlivá operace se zásobníkem/frontou a s použitými datovými strukturami má konstantní složitost pro jeden uzel (v četn ě inicializace).**

**Každý uzel jen jednou vstoupí do zásobníku/fronty a jednou z ní vystoupí. Stav uzlu (fresh/open/closed) se testuje tolikrát, kolik je stupe ň tohoto uzlu. Sou čet stupn ů všech uzl ů je roven dvojnásobku po čtu hran.**

**Celkem**

**( |V| + |E| ).**

## **Ořezávání**

- **Urychlení prohledávání**
- **Ořezávání neperspektivních větví**
- **Pokud jsme schopni na základě vyhodnocení momentálního stavu zjistit,**
	- **že je to stav neperspektivní a**
	- **že rozhodně nepovede k řešení úlohy**

•**"odřízneme" ze stromu celý podstrom momentálního stavu**

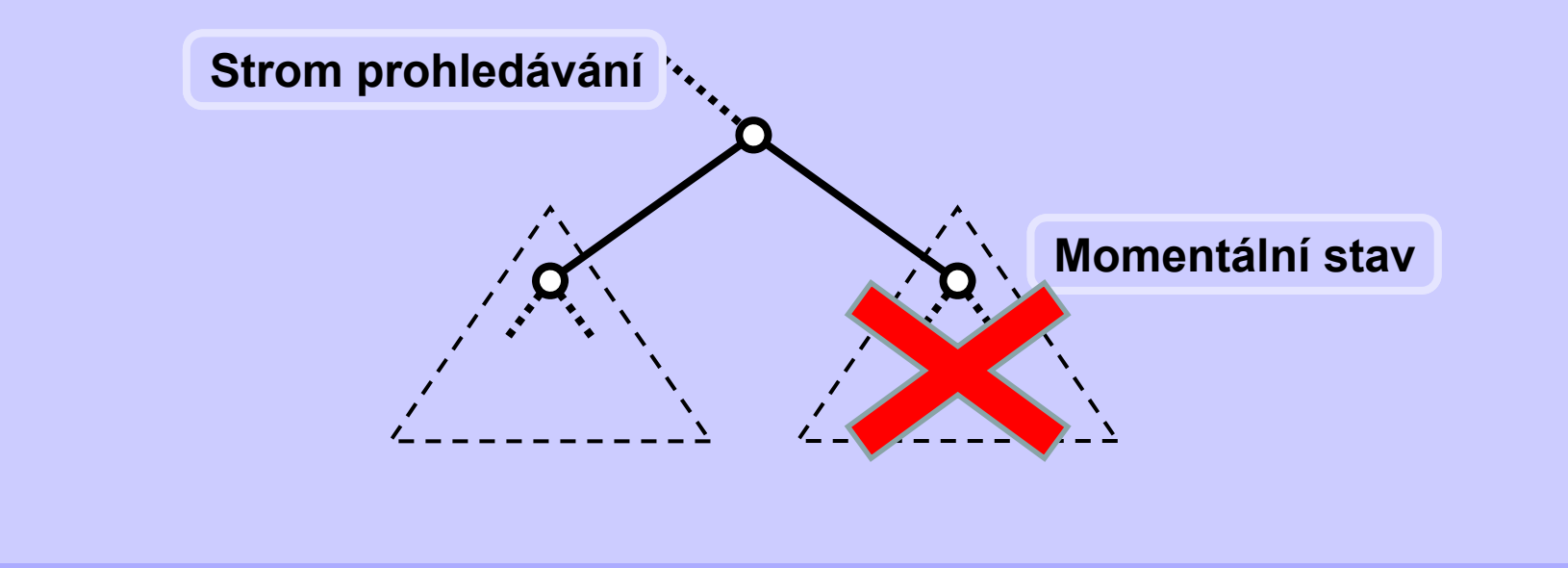

## **Příklad ořezávání – magický čtverec**

• **Magický čtverec řádu** *N*

o **<sup>č</sup>tvercové schéma čísel velikost** *N x N*

o **obsahuje právě jednou každé celé číslo od** *1* **do** *N2*

o **součet čísel ve všech řádcích a ve všech sloupcích stejný**

• **Příklad**

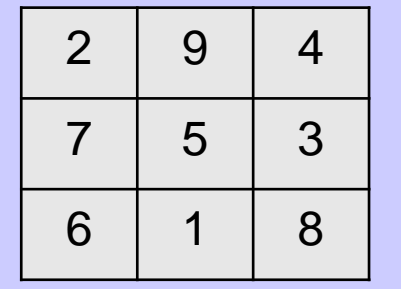

• **Triviální řešení: generování všech možných rozmístění čísel**  od  $\bm{\mathit{1}}$  do  $\bm{\mathcal{N}}^2$ 

• **Ořezávání: kdykoliv je součet na řádku neperspektivní**

o **součet všech čísel čtverce je** *½ N2 (N2+1)*

o **součet čísel na řádku je** *½ N (N2+1)*

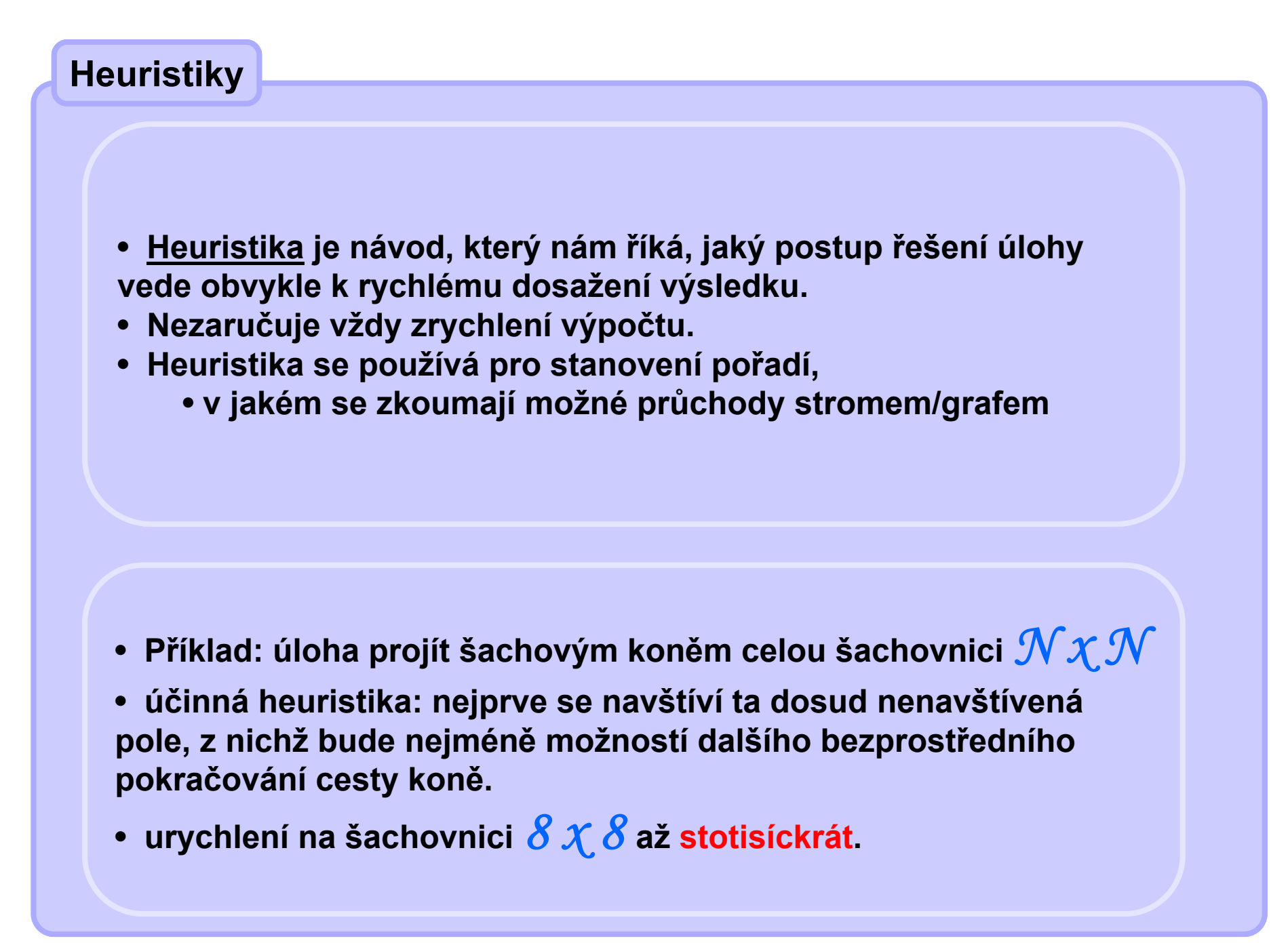